# CbC $\hspace{1cm}$ xv6 FileSystem

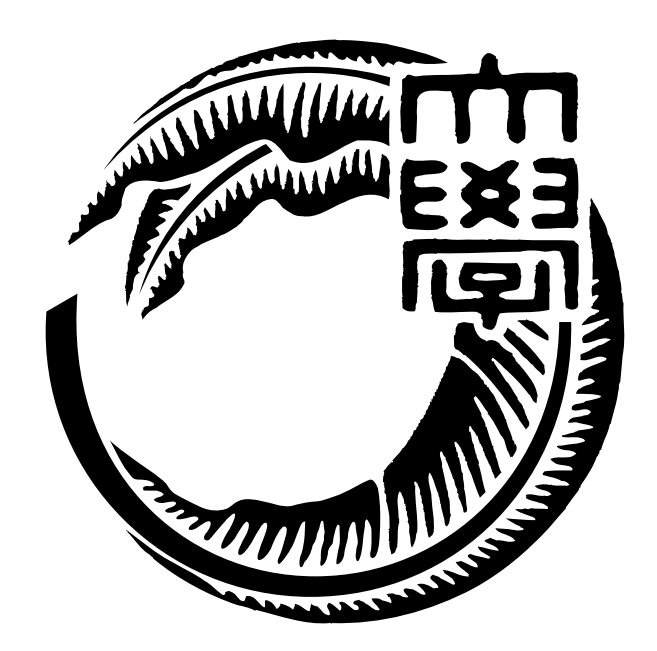

## 165723C

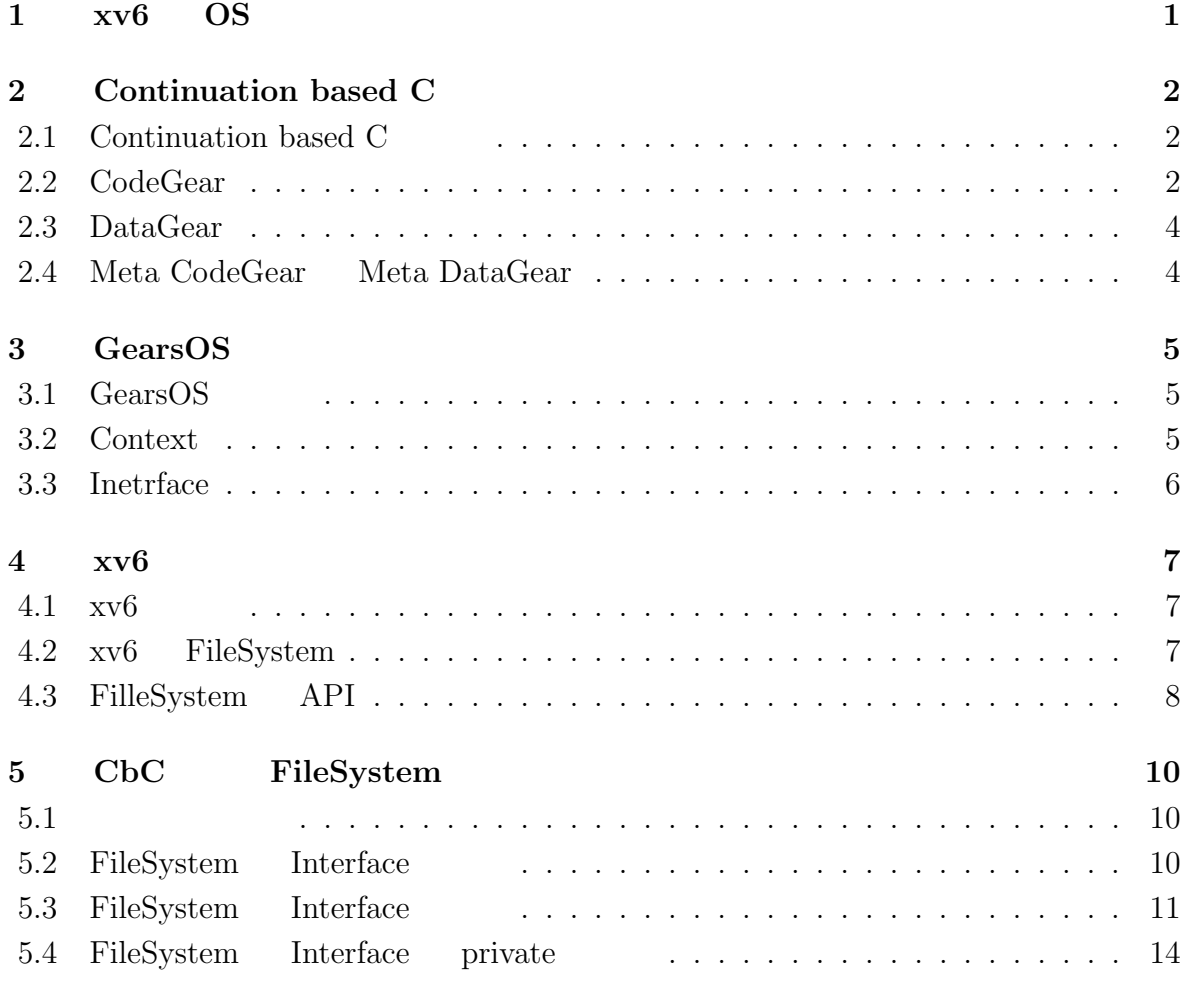

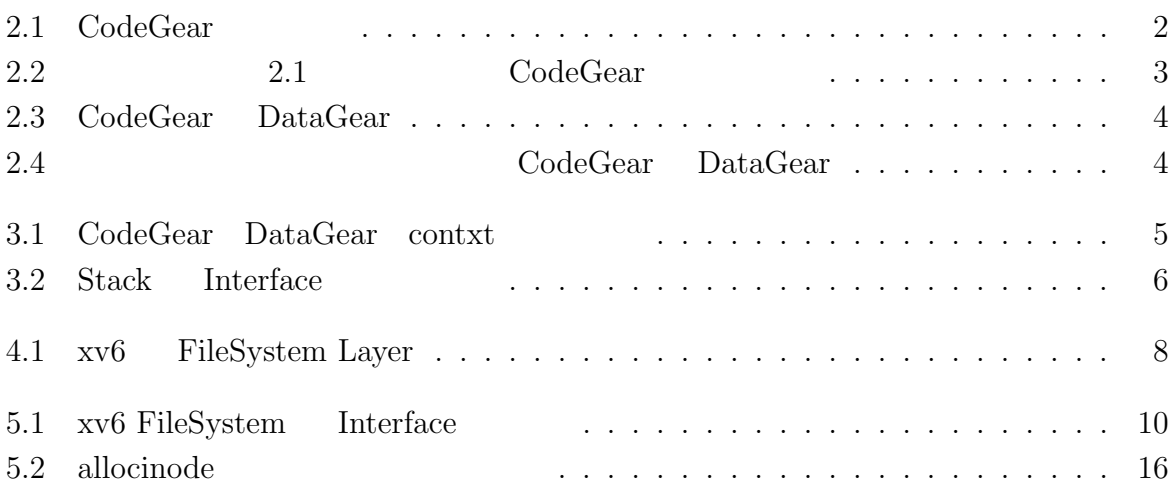

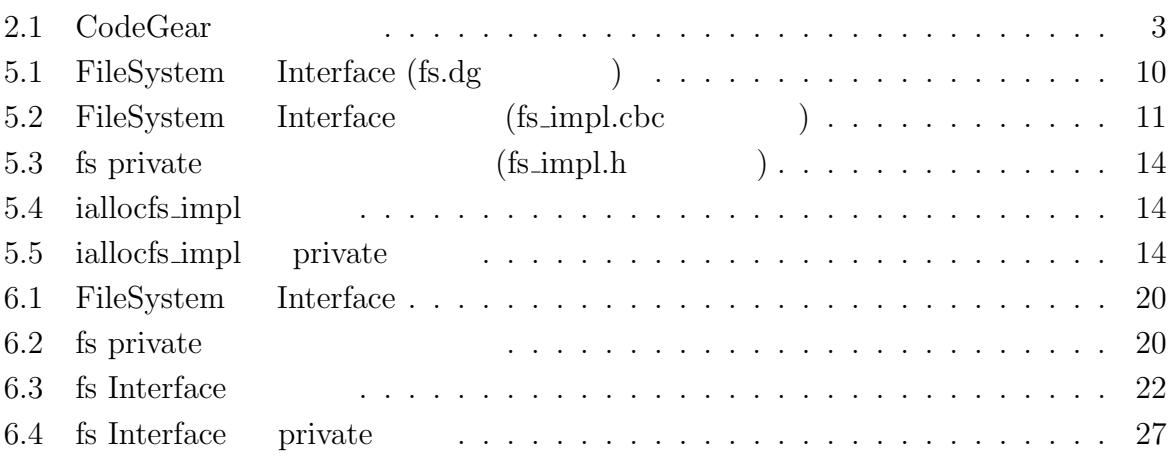

## <span id="page-4-0"></span>**xv6 OS**

## <span id="page-5-0"></span>**2 Continuation based C**

#### **2.1 Continuation based C**

<span id="page-5-1"></span>Continuation based C  $[1]$  (  $Cbc$ ) CodeGear CodeGea  $\Box$ 2.1 CodeGear

<span id="page-5-2"></span>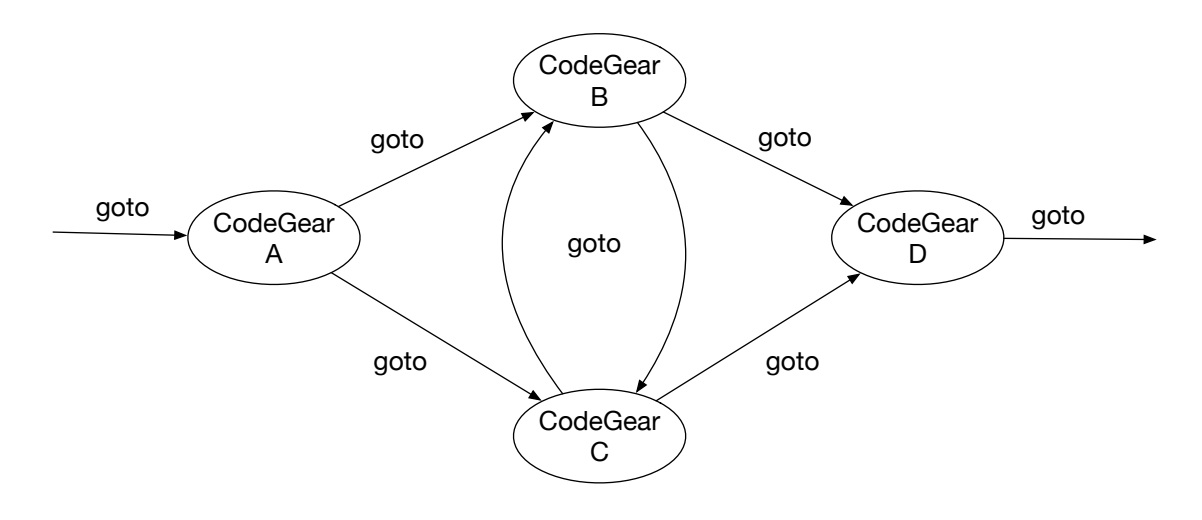

 $2.1: CodeGear$ 

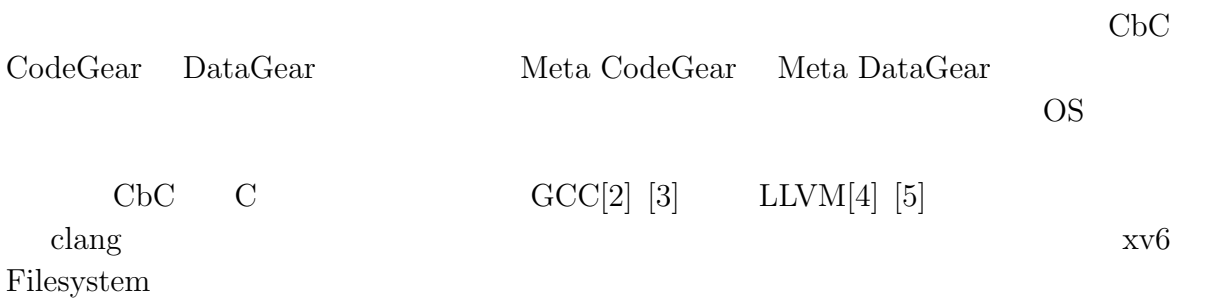

#### **2.2 CodeGear**

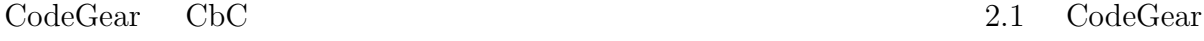

```
1 __code cg0(Integer a, Integer b){
2 int a_v = a->value;
3 int b_v = b->value;
4 Integer c = {a_v + b_v};5 goto cg1(c);
6 }
7 _{--}code cg1(Integer c){
8 \mid goto cg2(c);
9 }
```
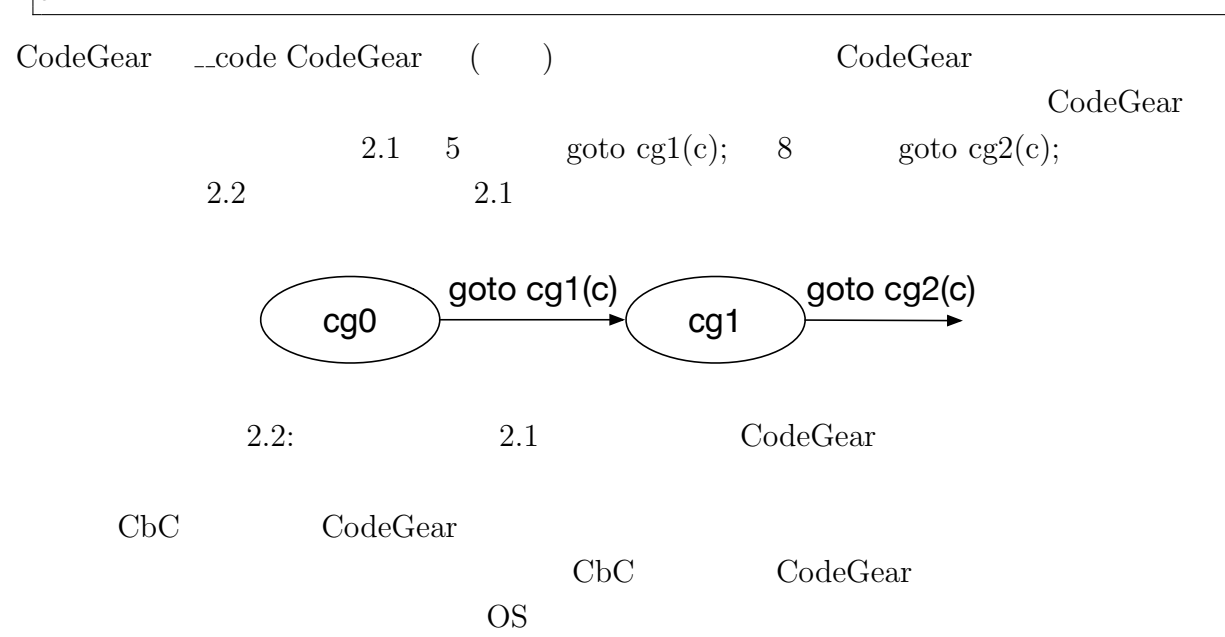

#### **2.3 DataGear**

<span id="page-7-0"></span>DataGear CbCにおけるデータの基本的な単位である。CodeGear Input DataGear Output DataGear 2.3 Input DataGear Property 2.3 Output DataGear

<span id="page-7-2"></span>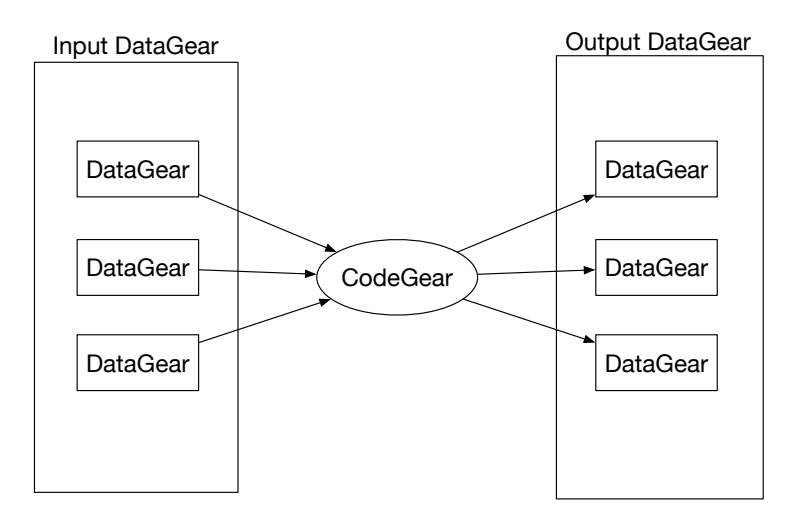

2.3: CodeGear DataGear

### **2.4 Meta CodeGear Meta DataGear**

<span id="page-7-1"></span>Meta Code Gear 2.4 Code Gear 2.4

<span id="page-7-3"></span>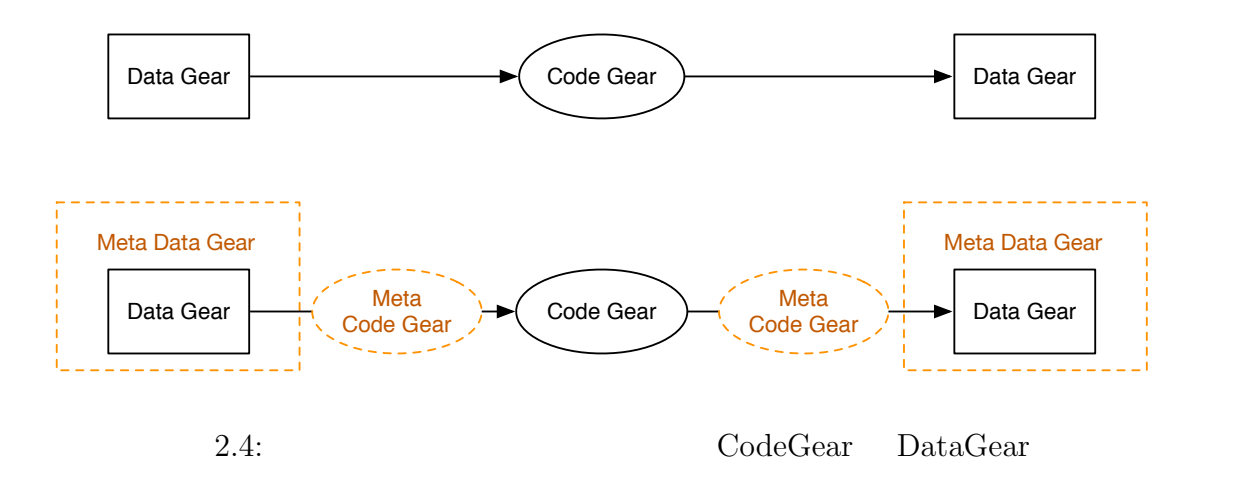

Meta Data Gear CbC Code Gear Data Gear Data Data Gear  $\alpha$ 

GearsOS Context

## <span id="page-8-0"></span>**3 GearsOS**

## **3.1 GearsOS**

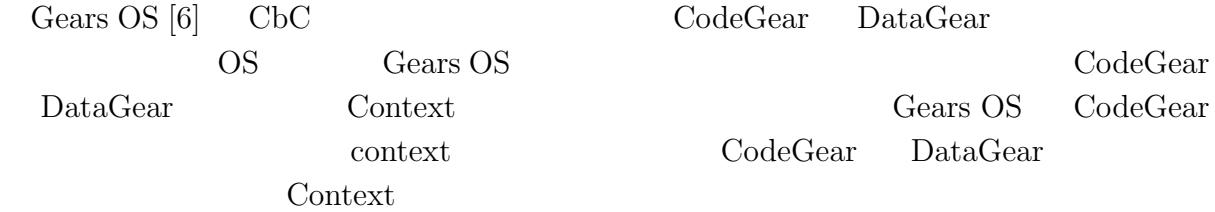

#### **3.2 Context**

<span id="page-8-1"></span>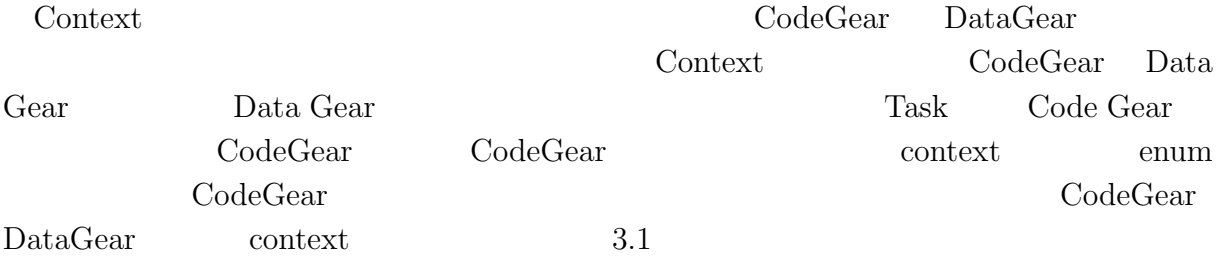

<span id="page-8-2"></span>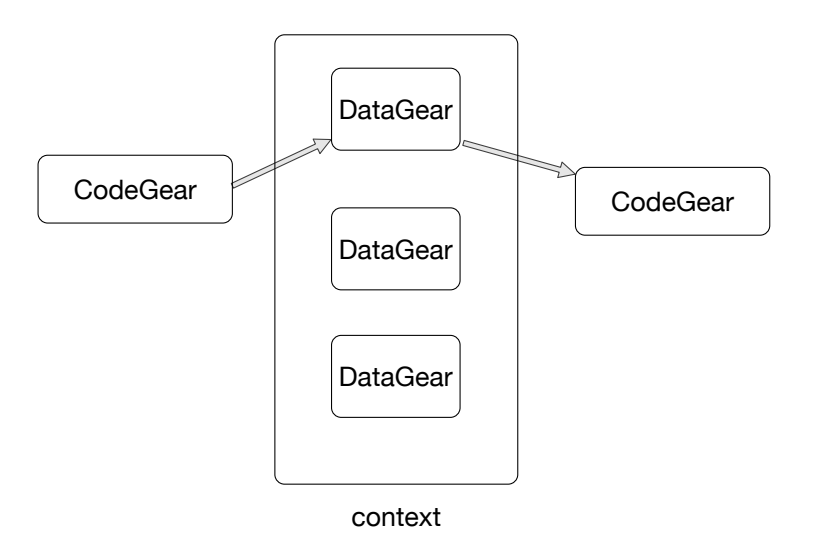

 $3.1: CodeGear$  DataGear contxt

## **3.3 Inetrface**

<span id="page-9-0"></span>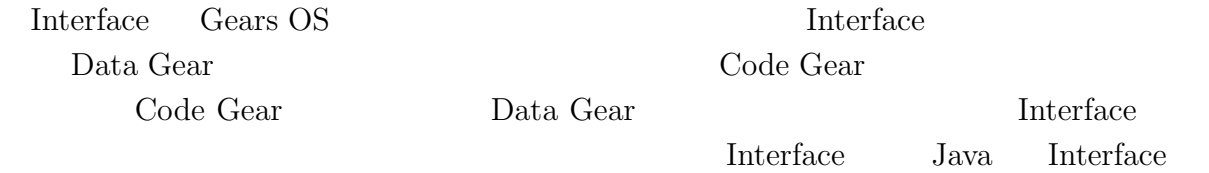

#### Haskell の型クラスに対応し、導入することで仕様と実装に分けて記述することが出来る。

 $3.2$  Stack Interface

<span id="page-9-1"></span>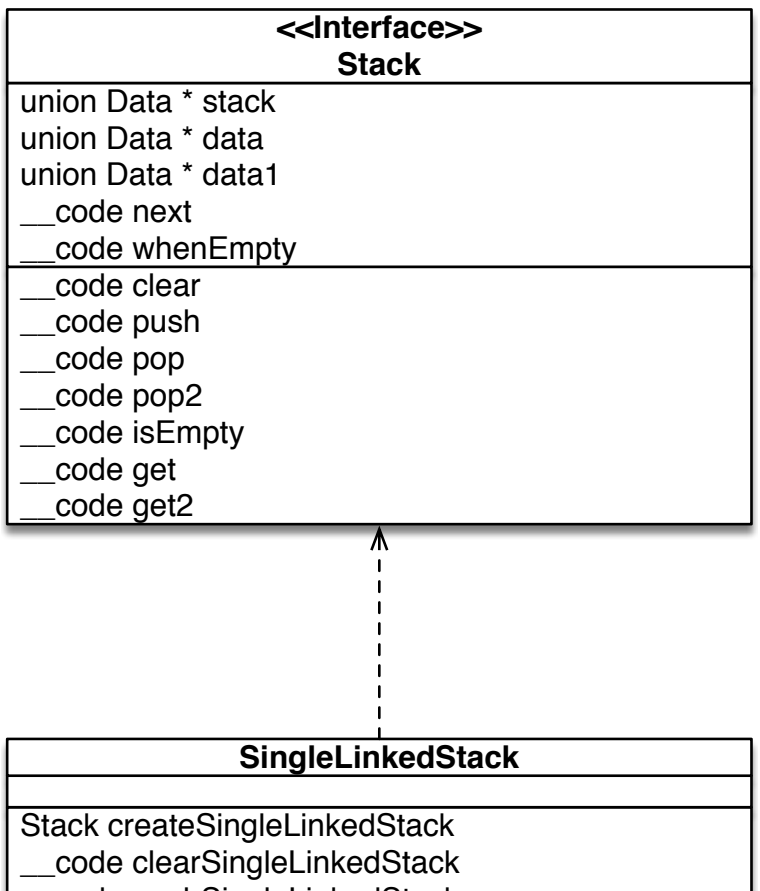

\_\_code pushSingleLinkedStack

- \_\_code popSingleLinkedStack
- \_\_code pop2SingleLinkedStack
- \_\_code isEmptySingleLinkedStack
- \_\_code getSingleLinkedStack
- \_\_code get2SingleLinkedStack

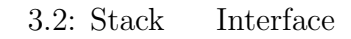

## <span id="page-10-0"></span>**4 xv6**

## **4.1** xv6

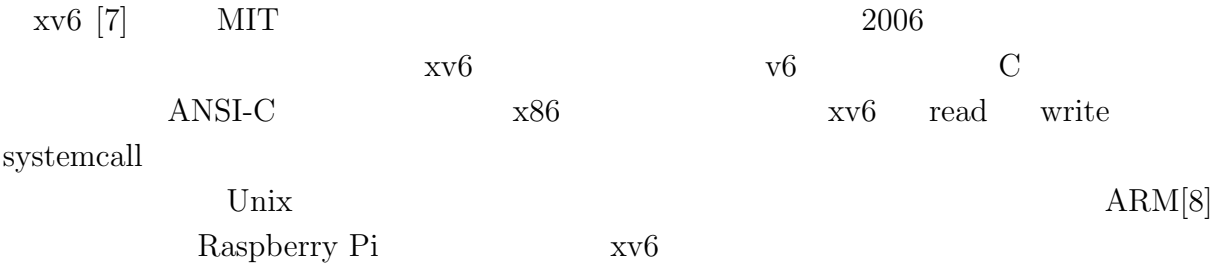

## **4.2 xv6 FileSystem**

<span id="page-10-1"></span>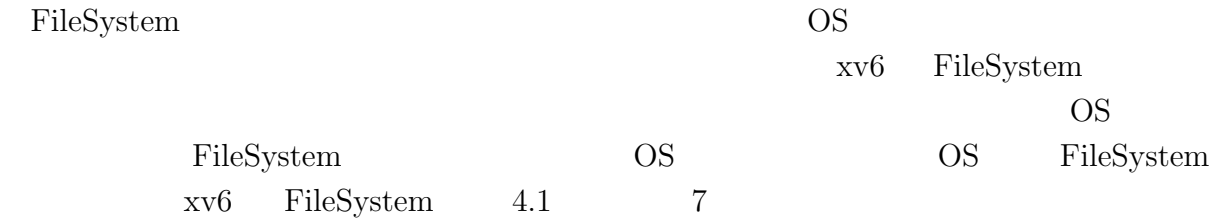

<span id="page-11-1"></span>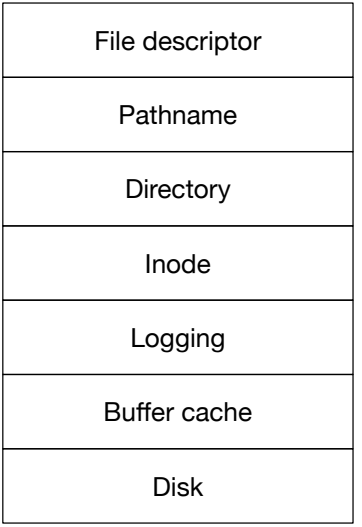

4.1: xv6 FileSystem Layer

## <span id="page-11-0"></span>**4.3 FilleSystem API**

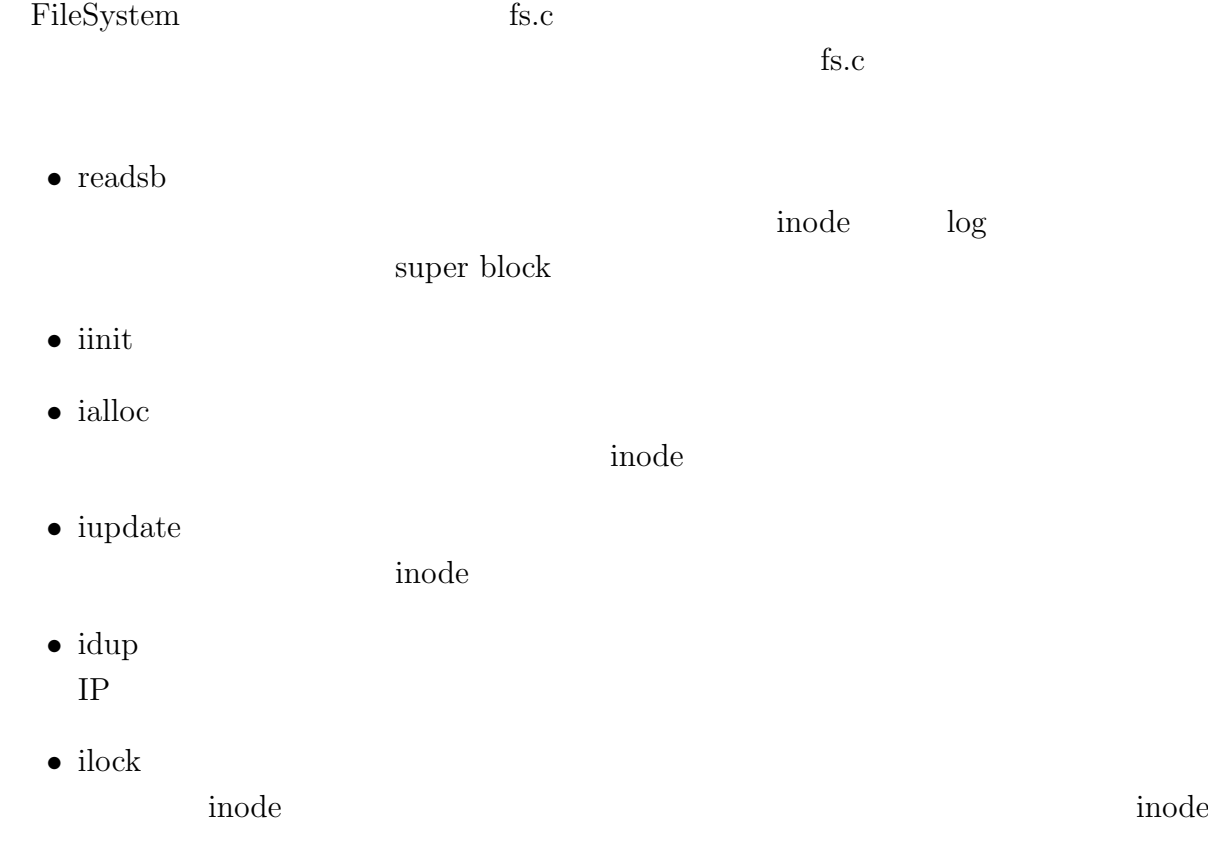

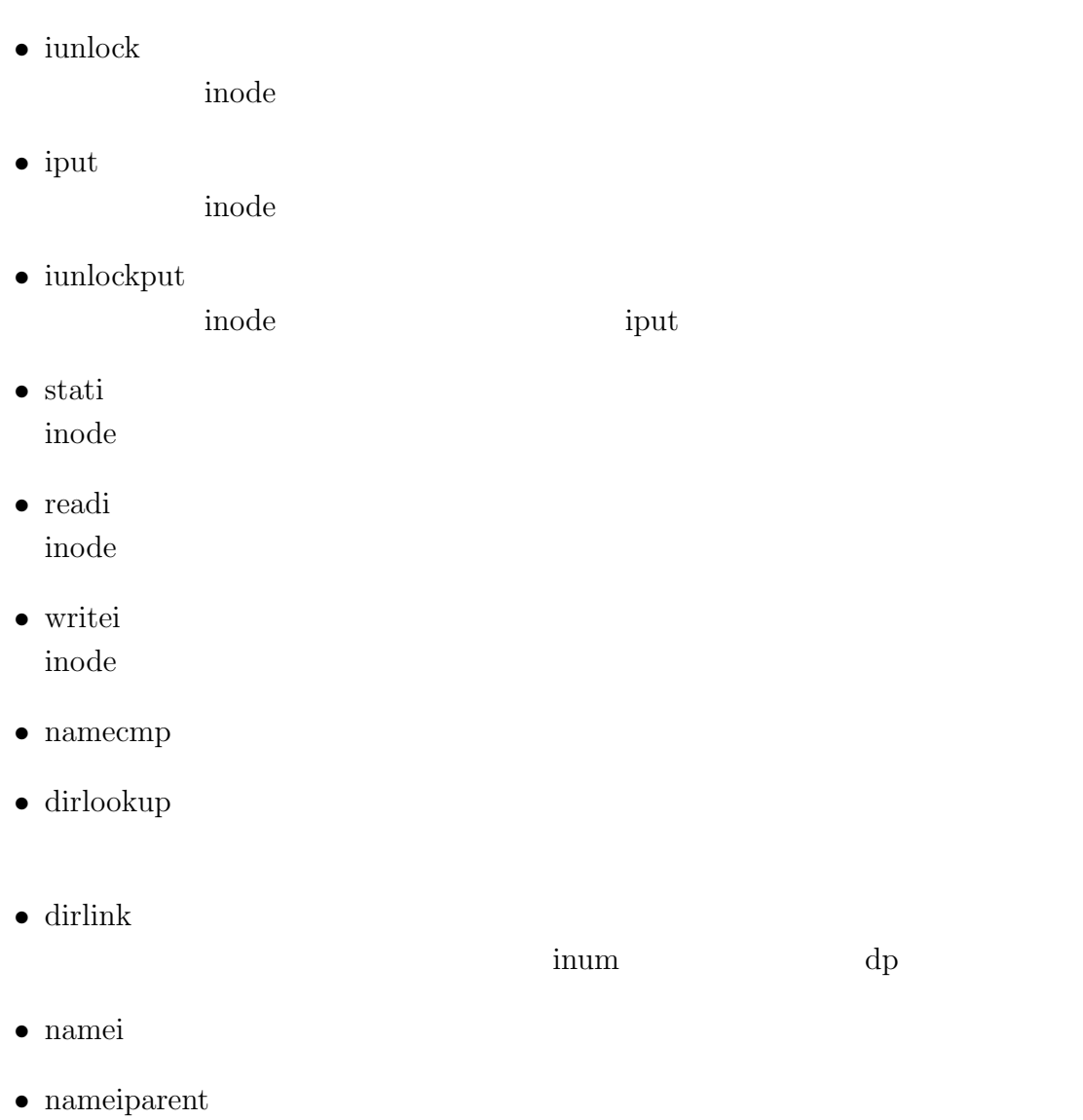

## <span id="page-13-0"></span>**5 CbC FileSystem**

#### $5.1$

<span id="page-13-1"></span>FileSystem

## **5.2 FileSystem Interface**

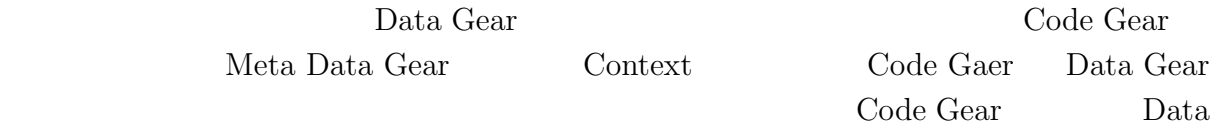

Gear  $\alpha$ 

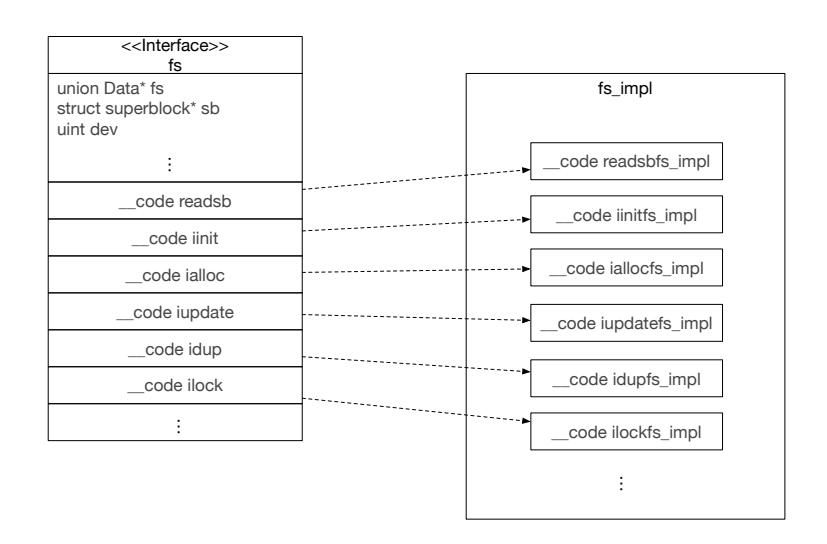

5.1: xv6 FileSystem Interface

FileSystem Interface 5.1

<span id="page-13-2"></span>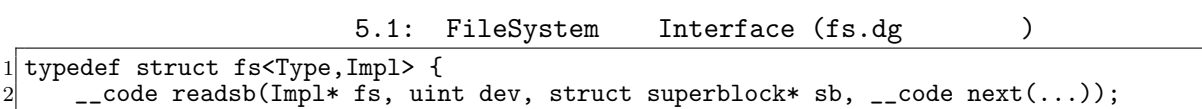

```
3 \_code iinit(Impl* fs, \_code next(...));
 4 \_code ialloc(Impl* fs, uint dev, short type, \_code next(...));
 5 \_code iupdate(Impl* fs, struct inode* ip, \_code next(...));
 6 \_code idup(Impl* fs, struct inode* ip, \_code next(...));
 7 \_code ilock(Impl* fs, struct inode* ip, \_code next(...));
 8 \_code iunlock(Impl* fs, struct inode* ip, \_code next(...));
 % -_code idup(Impl* fs, struct inode* ip, __code next(...));<br>
-_code ilock(Impl* fs, struct inode* ip, __code next(...))<br>
-_code iunlock(Impl* fs, struct inode* ip, __code next(...));<br>
-_code iput(Impl* fs, struct inode* i
10
11 \vert \ldots12
13 } fs;
   1 Interface typedef struct Interface (5)
```
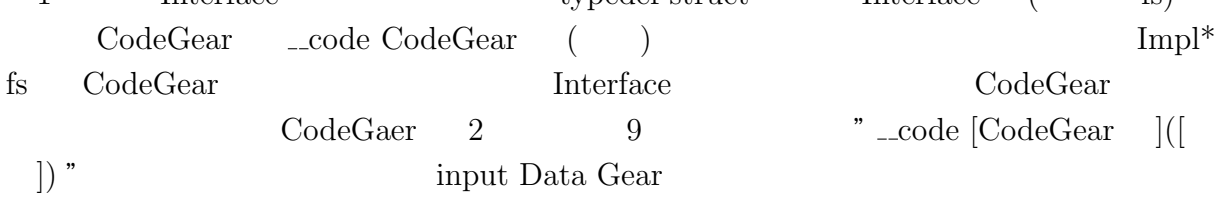

#### <span id="page-14-0"></span>**5.3 FileSystem Interface**

<span id="page-14-1"></span>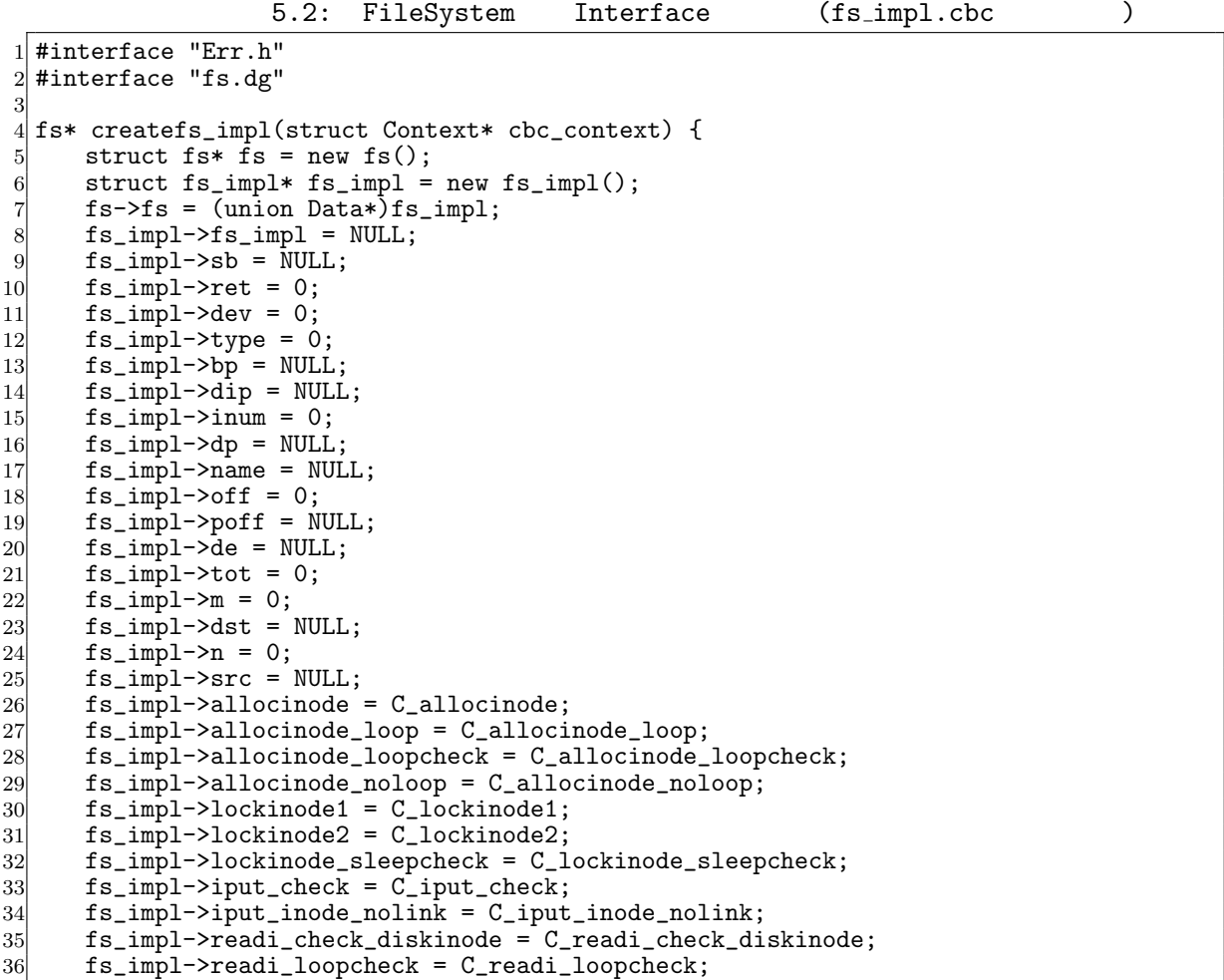

```
37 fs_impl->readi_loop = C_readi_loop;<br>38 fs_impl->readi_noloop = C_readi_nol
38 fs_impl->readi_noloop = C_readi_noloop;<br>39 fs impl->writei check diskinode = C wri
 39 fs_impl->writei_check_diskinode = C_writei_check_diskinode;<br>40 fs_impl->writei_loopcheck = C_writei_loopcheck;
         40 fs_impl->writei_loopcheck = C_writei_loopcheck;
 41 fs_impl->writei_loop = C_writei_loop;<br>42 fs_impl->writei_noloop = C_writei_nol
         fs\_impl \rightarrow writei\_noloop = C_writei\_noloop;43 fs_impl->dirlookup_loopcheck = C_dirlookup_loopcheck;
         fs\_impl \rightarrow dirlookup\_loop = C\_dirlookup\_loop;45 fs_impl->dirlookup_noloop = C_dirlookup_noloop;
 46 fs_impl->dirlink_namecheck = C_dirlink_namecheck;<br>47 fs_impl->dirlink_loopcheck = C_dirlink_loopcheck;
 47 fs_impl->dirlink_loopcheck = C_dirlink_loopcheck;
 48 fs_impl->dirlink_loop = C_dirlink_loop;<br>49 fs_impl->dirlink_noloop = C_dirlink_nol
49 fs_impl->dirlink_noloop = C_ddirlink_noloop;<br>50 fs->readsb = C_rreadsbfs_impl;
         fs->readsb = C<sub>readsbfs_impl;</sub>
\begin{array}{c|c} \text{51} & \text{fs}-\text{51} \\ \text{52} & \text{fs}-\text{51} \\ \text{53} & \text{fs}-\text{51} \\ \end{array}52 fs->ialloc = C_iallocfs_impl;
 53 fs->iupdate = C_iupdatefs_impl;
 54 fs->idup = C_idupfs_impl;<br>55 fs->ilock = C_ilockfs_imp
 55 fs->ilock = C_ilockfs_impl;<br>56 fs->iunlock = C_iunlockfs_i
         fs \rightarrow \text{iunlock} = C_\text{iunlock} \hat{fs}_\text{impl};57 fs->iput = C_iputfs_impl;<br>58 fs->iunlockput = C_iunloc
 58 fs->iunlockput = C_iiunlockputfs_impl;<br>59 fs->stati = C_istatifs_impl;
 59 fs->stati = C_sstatifs_impl;<br>60 fs->readi = C_sreadifs_impl;
         fs->readi = C<sub>-readifs_impl</sub>;
61 fs->writei = C_{\text{writeifs\_impl}};<br>62 fs->namecmp = C_{\text{nameempfs\_imp}}fs->namecmp = C_namecmpfs_impl;
63 fs->dirlookup = C_ddirlookupfs_impl;<br>64 fs->dirlink = C_ddirlinkfs_impl;
64 fs->dirlink = C_{\text{dir}} contributes_impl;<br>65 fs->namei = C_{\text{nameif}} s_impl;
65 f s->namei = C_nameifs_impl;<br>66 f s->nameiparent = C_nameipa
         fs->nameiparent = C_nameiparentfs_impl;
67 return fs;
68 }
69
70 typedef struct superblock superblock;
71 __code readsbfs_impl(struct fs_impl* fs, uint dev, struct superblock* sb, __code
         next(...)) { //:skip
\frac{72}{73}struct buf* bp;
74
 75 bp = bread(dev, 1);<br>76 memmove(sb, bp->dat
 76 memmove(sb, bp->data, sizeof(*sb));<br>
77 brelse(bp);
         brelse(bp);
 78
79 goto next(...);80 }
81
82 __code iinitfs_impl(struct fs_impl* fs, __code next(...)) {
 83
84 initlock(&icache.lock, "icache");
85
 86 goto next(\ldots);87 }
88
89\ __code iallocfs_impl(struct fs_impl* fs, uint dev, short type, __code next(...)) {
90 goto allocinode(fs, dev, sb, next(...));<br>91
|91|92
93 \lfloor_code iupdatefs_impl(struct fs_impl* fs, struct inode* ip, __code next(...)) {
94
95 struct buf *bp;<br>96 struct dinode *
         struct dinode *dip;
97
98 bp = bread(ip->dev, IBLOCK(ip->inum));
99
100 dip = (struct dinode*) bp->data + ip->inum % IPB;
101 dip->type = ip->type;
```

```
102 dip->major = ip->major;<br>
103 dip->minor = ip->minor;
103 dip->minor = ip->minor;<br>
104 dip->nlink = ip->nlink;
104 dip->nlink = ip->nlink;<br>
105 dip->size = ip->size;
          dip\rightarrow size = ip\rightarrow size;106
107 memmove(dip->addrs, ip->addrs, sizeof(ip->addrs));
\begin{array}{cc} 108 & \text{log\_write(bp)}; \\ 109 & \text{break(bb)}; \end{array}\overline{\text{brelse}}(bp);
110
111 goto next(...);112 }
113
114 __code idupfs_impl(struct fs_impl* fs, struct inode* ip, __code next(...)) {
115
116 acquire(&icache.lock);<br>117 ip->ref++;
117 ip->ref++;<br>
118 release(&i
          release(&icache.lock);
119
120 goto next(ip, ...);
121 }
\begin{bmatrix} 122 \\ 123 \end{bmatrix}\Boxcode ilockfs_impl(struct fs_impl* fs, struct inode* ip, \Boxcode next(...)) {
124
125 goto lockinode1(fs, ip, bp, dip, next(...));
126 }
127
128 __code iunlockfs_impl(struct fs_impl* fs, struct inode* ip, __code next(...)) {
129
130 if (ip == 0 || !(ip->flags & I_BUSY) || ip->ref < 1) {<br>131 char* msg = "iunlock":
\begin{array}{c|c}\n 131 & \text{char* msg = "iunlock";} \\
 132 & \text{struct Err* err = crea}\n \end{array}132 struct Err* err = createKernelError(&proc->cbc_context);<br>133 Gearef(cbc context, Err)->msg = msg;
133 Gearef(cbc_context, Err)->msg = msg;<br>134 goto meta(cbc_context, err->panic);
          goto meta(cbc_context, err->panic);
135 }
136
137 acquire(&icache.lock);<br>138 ip->flags &= ~I_BUSY;
138 ip->flags k = 1_BUSY;<br>139 wakeun(in);
\begin{array}{cc} 139 \\ 140 \end{array} wakeup(ip);
          release(&icache.lock);
141
142 goto next(\ldots);143 }
144
145 \text{-code inputs\_impl} (struct fs_impl* fs, struct inode* ip, \text{-code next}...)) { if (next == C_iputfs_impl) {
146 if (next == \bar{C}_\text{inputfs\_imp1}) {<br>147 next = fs->next2:
          next = fs\rightarrow next2;148 }
149 goto iput_check(fs, ip, next(...));
150 }
151
152 \vert \ldots
```
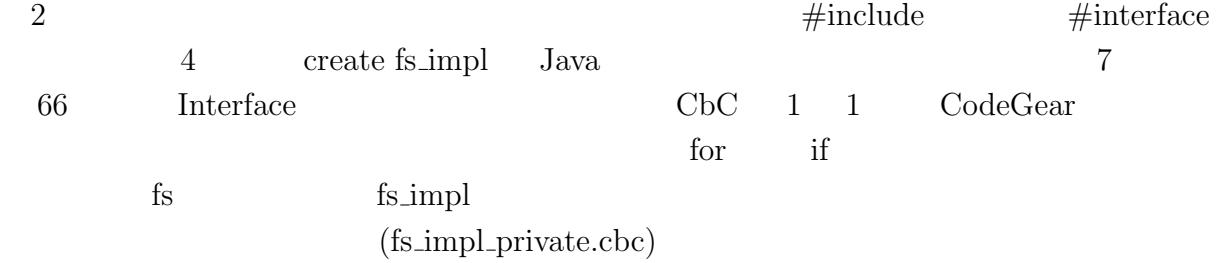

#### **5.4 FileSystem Interface private**

**CodeGear** CodeGaer CodeGaer

Code Gear Code Gear Code Gear Research Code Gear Research And Assembly Code Gear Research And Assembly Code Gear  $\alpha$ 

Java private  $\lambda$ 

 $5.3$ 

5.3: fs private  $(fs\_impl.h$  )

<span id="page-17-0"></span>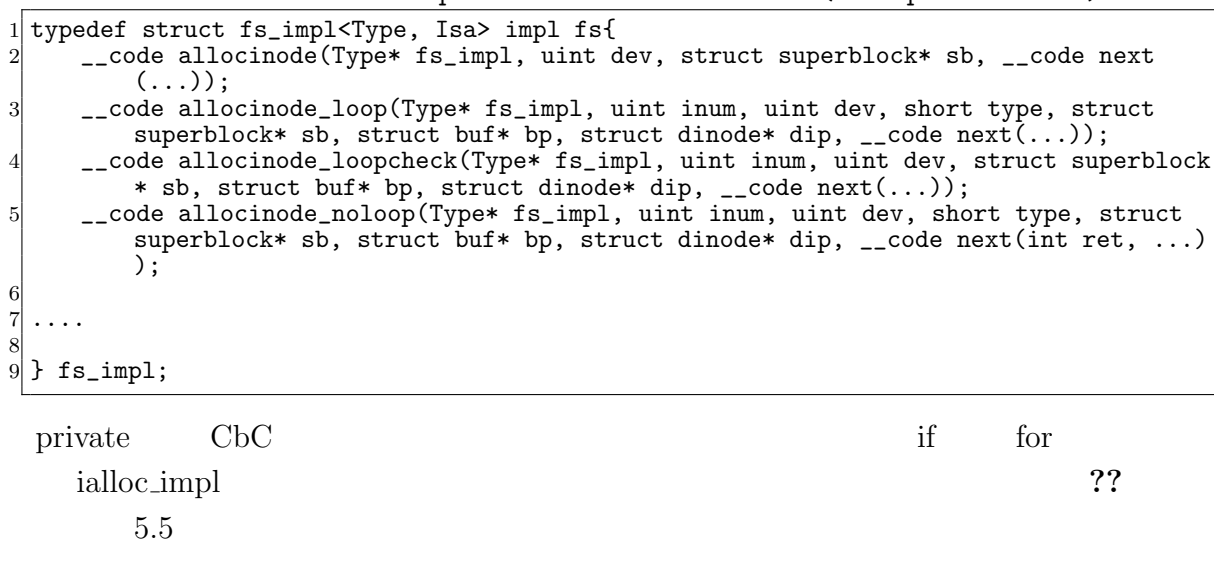

#### 5.4: iallocfs\_impl

```
1ace "fs.dg"
\frac{2}{3}3 __code iallocfs_impl(struct fs_impl* fs, uint dev, short type, __code next(...)) {
4 goto allocinode(fs, dev, sb, next(...));
 5 }
```
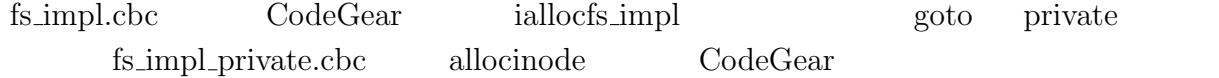

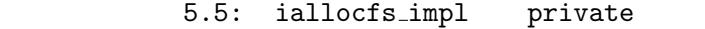

<span id="page-17-2"></span> #include "types.h" #include "defs.h" #include "param.h" #include "stat.h" #include "mmu.h" #include "proc.h" #include "spinlock.h"  $8 \#$ include "buf.h" #include "fs.h" #include "file.h" #interface "fs\_impl.h" #interface "Err.h" 13 #define min(a, b) ((a) < (b) ? (a) : (b)) 14 15 */\* fs\_impl\* createfs\_impl2();* 17 *\*/*

```
18
19 __code allocinode(struct fs_impl* fs_impl, uint dev, struct superblock* sb, __code
         next(...)){ //:skip
20
\begin{array}{cc} 21 \\ 22 \end{array} readsb(dev, sb);<br>\begin{array}{cc} 22 \end{array} Gearef(cbc conte
22 Gearef(cbc_context, fs_impl)->inum = 1;<br>23 goto allocinode_loopcheck(fs_impl, inum
         goto allocinode_loopcheck(fs_impl, inum, dev, sb, bp, dip, next(...));
24
25 }
26
27 typedef struct buf buf;
28 typedef struct dinode dinode;
29
30 __code allocinode_loopcheck(struct fs_impl* fs_impl, uint inum, uint dev, struct
         superblock* sb, struct buf* bp, struct dinode* dip, __code next(...)){ //:skip
31 if( inum < sb->ninodes){
\begin{array}{c} 32 \\ 33 \end{array} goto allocinode_loop(fs_impl, inum, dev, type, sb, bp, dip, next(...));
\frac{33}{34}34 char* msg = "failed<sub>Li</sub>allocinode...";<br>35 struct Err* err = createKernelError
35 struct Err* err = createKernelError(&proc->cbc_context);<br>36 Gearef(cbc_context, Err)->msg = msg;
\begin{array}{lll} 36 & \text{Gearef}(\text{cbc\_context}, \text{Err}) \rightarrow \text{msg} = \text{msg}; \\ 37 & \text{goto meta}(\text{cbc context}, \text{err} \rightarrow \text{panic}); \end{array}37 goto meta(cbc_context, err->panic);
38
39 }
40
41 __code allocinode_loop(struct fs_impl* fs_impl, uint inum, uint dev, short type,
         struct superblock* sb, struct buf* bp, struct dinode* dip, __code next(...)){ //:
         skip
42 bp = bread(dev, IBLOCK(inum));<br>43 dip = (struct dinode*) bp->dat
43 dip = (struct dinode*) bp->data + inum % IPB;<br>44 if(dip->type = 0){
         if(dip->type = 0){
45 goto allocinode_noloop(fs_impl, inum, dev, sb, bp, dip, next(...));
46 }
47
48 brelse(bp);<br>49 inum++:
\begin{array}{cc} 49 \\ 50 \end{array} inum++;
         goto allocinode_loopcheck(fs_impl, inum, dev, type, sb, bp, dip, next(...));
51}
52
\begin{array}{c} 53 \\ 54 \end{array} struct {
        struct spinlock lock;
55 struct inode inode [NINODE];
56 } icache;
57
58 static struct inode* iget (uint dev, uint inum)
\frac{59}{60} {
         struct inode *ip, *empty;
61
62 acquire(&icache.lock);
63
64 empty = 0;
65
66 for (ip = &icache.inode[0]; ip < &icache.inode[NINODE]; ip++) {<br>67 if (ip->ref > 0 && ip->dev == dev && ip->inum == inum) {
67 if (ip-\text{er } > 0 && ip-\text{er } = dev && ip-\text{er } i<br>68 ip->ref++;
                   ip->ref++;69 release(&icache.lock);<br>70 return ip;
              return ip;<br>}
71 }
72
73 if (empty == 0 && ip->ref == 0) {<br>empty = ip;
              empty = ip;\begin{array}{c} 75 \\ 76 \end{array} }
76 }
77
78 if (empty == 0) {
79 panic("iget:
panic("iget:
panic("iget:
panic("iget:
panic("iget:
panic("iget:
panic("iget:
panic("iget:
panic("iget:
panic("iget:
panic("iget:
panic("iget:
panic("iget:
panic("iget:
panic("iget:
panic("iget:
panic("iget
```
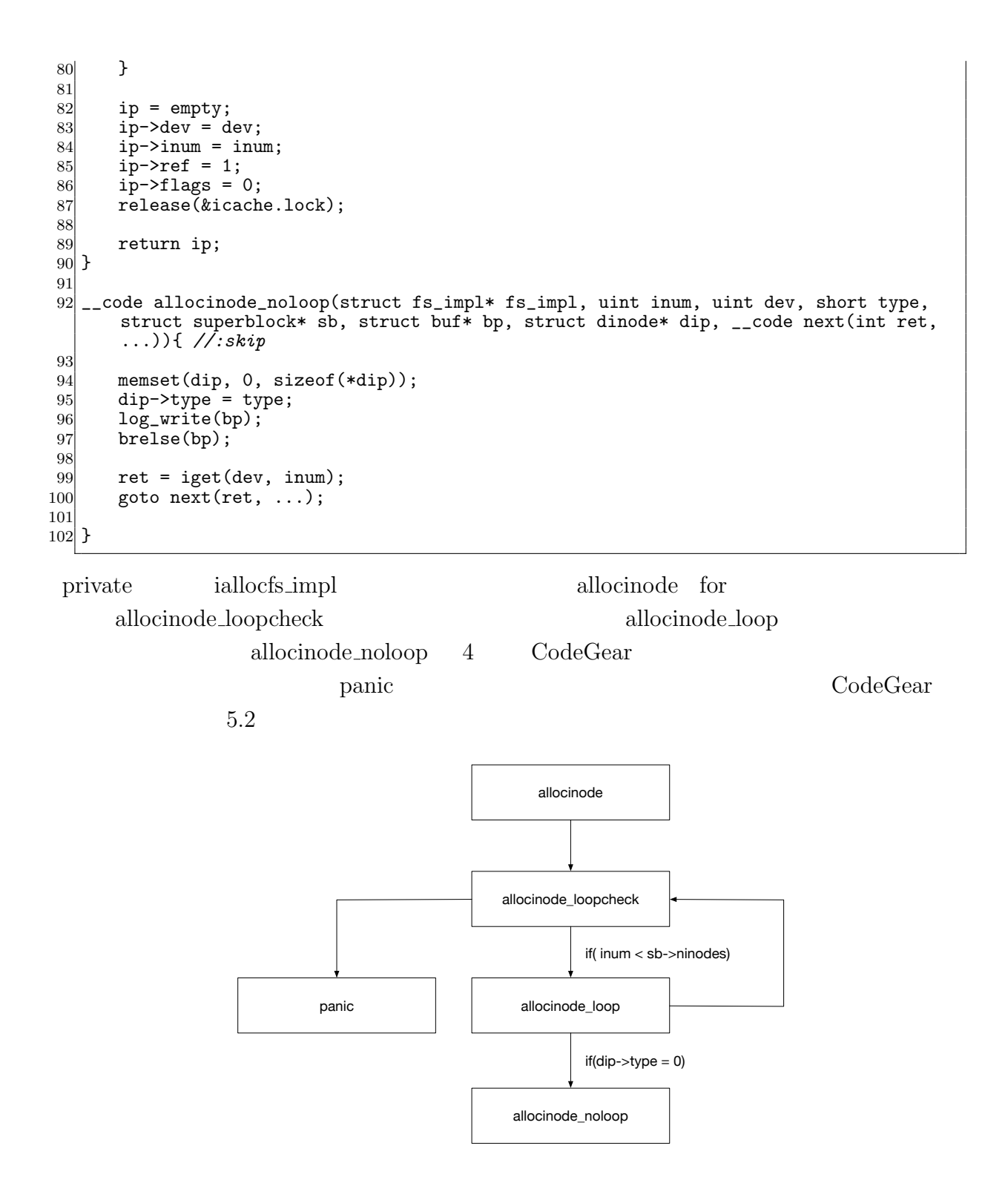

 $5.2:$  allocinode

## **6**章 まとめと今後の課題

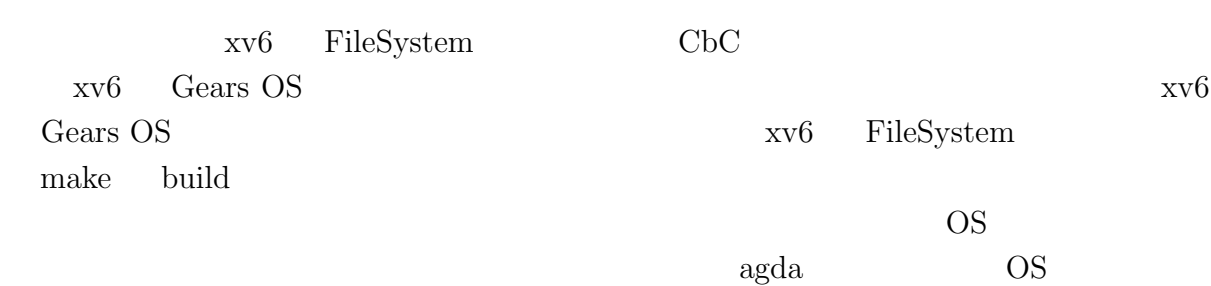

- [1] Kaito TOKKMORI and Shinji KONO. Implementing continuation based language in llvm and clang. *LOLA 2015*, July 2015.
- [2] GNU Compiler Collection (GCC) Internals. *http://gcc.gnu.org/onlinedocs/gccint/*.
- $[3]$  , Continuation based c gcc4.6  $\cdot$  53 , 2012 , pp. 69–78, jan 2012.
- [4] Chris Lattner and Vikram Adve. LLVM: A Compilation Framework for Lifelong Program Analysis & Transformation. In *Proceedings of the 2004 International Symposium on Code Generation and Optimization (CGO'04)*, Palo Alto, California, Mar 2004.
- [5] Tokumori Kaito and Kono Shinji. Implementing continuation based language in llvm and clang. *LOLA 2015, Kyoto*, July 2015.
- <span id="page-21-0"></span> $[6]$  , , code gear data gear os  $\overline{a}$  $(OS)$ , May 2016.
- <span id="page-21-1"></span>[7] Russ Cox, M Frans Kaashoek, and Robert Morris. Xv6, a simple unix-like teaching operating system,  $2011. (2020 \quad 2 \quad 7 \quad .$
- [8] ARM Architecture Reference Manual. *http://infocenter.arm.com/help/topic/com.arm. doc.subset.architecture.reference/index.html*.
- $[9]$  , Gears os  $30$  $($ , 2018.  $[10]$  , the contract os os that  $[10]$  $31$  ( ), 2019.

 $\log$ e

hoge hoge hoge

2020 2

6.1: FileSystem Interface

<span id="page-23-0"></span>

| 1                | typedef struct fs <type, impl=""> {</type,>                                                                |
|------------------|----------------------------------------------------------------------------------------------------|
| $\overline{2}$   | union Data* fs;                                                                                            |
| $\vert 3 \vert$  | struct superblock* sb;                                                                                     |
| $\left 4\right $ | uint dev;                                                                                                  |
| $\overline{5}$   | short type;                                                                                                |
| $6\vert$         | struct inode* ip;                                                                                          |
| $\overline{7}$   | struct stat* st;                                                                                           |
| $8\,$            | $char*$ dst;                                                                                               |
| $\overline{9}$   | uint off;                                                                                                  |
| 10 <sup>1</sup>  | uint n;                                                                                                    |
| 11               | const char* s;                                                                                             |
| 12               | const char* t;                                                                                             |
| 13               | struct inode* dp;                                                                                          |
| 14               | $char*$ name;                                                                                              |
| 15               | uint* poff;                                                                                                |
| 16               | uint inum;                                                                                                 |
| 17               | char* path;                                                                                                |
| 18               | char* src;                                                                                                 |
| 19               | int namex_val;                                                                                             |
| 20               | int strncmp_val;                                                                                           |
| 21               | dirent* de;                                                                                                |
| 22               | int ret;                                                                                                   |
| 23               | uint tot;                                                                                                  |
| 24               | __code readsb(Impl* fs, uint dev, struct superblock* sb, __code next());                                   |
| 25               | $\text{\_code}$ = code iinit(Impl* fs, $\text{\_code}$ = code next());                                     |
| 26               | __code ialloc(Impl* fs, uint dev, short type, __code next());                                              |
| 27               | __code iupdate(Impl* fs, struct inode* ip, __code next());                                                 |
| 28               | __code idup(Impl* fs, struct inode* ip, __code next());                                                    |
| 29               | __code ilock(Impl* fs, struct inode* ip, __code next());                                                   |
| 30 <sup>2</sup>  | __code iunlock(Impl* fs, struct inode* ip, __code next());                                                 |
| 31               | __code iput(Impl* fs, struct inode* ip, __code next());                                                    |
|                  | __code iunlockput(Impl* fs, struct inode* ip, __code next());                                              |
| 32 <br>33        | __code stati(Impl* fs, struct inode* ip, struct stat* st, __code next());                                  |
| 34               | __code readi (Impl* fs, struct inode* ip, char* dst, uint off, uint tot, uint n,                           |
|                  | $\text{\_code}$ code next(int ret, ));                                                                     |
|                  | __code writei(Impl* fs, struct inode* ip, char* src, uint off, uint tot, uint n,                           |
| 35 <sub>l</sub>  | $\text{\_code}$ code next(int ret, ));                                                                     |
|                  | __code namecmp(Impl* fs, const char* s, const char* t, __code next(int                                     |
| 36 <sup>°</sup>  |                                                                                                    |
|                  | $strncmp_val, \ldots$ );<br>__code dirlookup(Impl* fs, struct inode* dp, char* name, uint off, uint* poff, |
| 37               | dirent* de, __code next(int ret, ));                                                                       |
|                  |                                                                                                    |
| 38 <sup>°</sup>  | __code dirlink(struct fs_impl* fs, struct inode* ip, struct dirent* de, struct                             |
|                  | inode* dp, char* name, uint off, uint inum, __code next $())$ ;                                            |
| 39               | __code namei(Impl* fs, char* path, __code next(int namex_val, ));                                          |
| 40               | __code nameiparent(Impl* fs, char* path, char* name, __code next(int namex_val,                            |
|                  | $\ldots$ ) :                                                                                               |
| 41               | $\text{-code next}(\dots);$                                                                                |
|                  | $42$ } fs;                                                                                                 |

| 1                | typedef struct fs_impl <type, isa=""> impl fs{</type,>                                                                                                  |
|------------------|----------------------------------------------------------------------------------------------------|
| $\overline{2}$   | union Data* fs_impl;                                                                                                    |
| $\boldsymbol{3}$ | struct superblock* sb;                                                                                                    |
| 4                | int ret;                                                                                                    |
| 5                | uint dev;                                                                                                    |
| $6\overline{6}$  | short type;                                                                                                    |
| $\overline{7}$   | struct buf* bp;                                                                                                    |
| 8<br>9           | struct dinode* dip;                                                                                                    |
| 10 <sub>l</sub>  | uint inum;<br>struct inode* dp;                                                                                                    |
| 11               | $char*$ name;                                                                                                    |
| 12               | uint off;                                                                                                    |
| 13               | $uint*$ poff;                                                                                                    |
| 14               | dirent* de;                                                                                                    |
| 15               | uint tot;                                                                                                    |
| 16               | uint m;                                                                                                    |
| 17               | $char*$ dst;                                                                                                    |
| 18               | uint n;                                                                                                    |
| 19               | char* src;                                                                                                    |
| 20               |                                                                                                    |
| 21               | __code allocinode(Type* fs_impl, uint dev, struct superblock* sb, __code next<br>$(\ldots))$ ;                                                          |
| 22               | __code allocinode_loop(Type* fs_impl, uint inum, uint dev, short type, struct                                                                           |
|                  | superblock* sb, struct buf* bp, struct dinode* dip, __code next $())$ ;                                                                                 |
| 23               | __code allocinode_loopcheck(Type* fs_impl, uint inum, uint dev, struct superblock                                                                       |
|                  | * sb, struct buf* bp, struct dinode* dip, __code next());                                                                                               |
| 24               | __code allocinode_noloop(Type* fs_impl, uint inum, uint dev, short type, struct                                                                         |
|                  | superblock* sb, struct buf* bp, struct dinode* dip, __code next(int ret, )                                                                              |
|                  | $)$ :                                                                                                    |
| $25\vert$        | __code lockinode1(Type* fs_impl, struct inode *ip, struct buf *bp, struct dinode                                                                        |
|                  | *dip, $\angle$ _code next $())$ ;                                                                                                    |
| 26               | __code lockinode2(Type* fs_impl, struct inode* ip, struct buf* bp, struct dinode*<br>dip, $\angle$ _code next());                                       |
| 27               | __code lockinode_sleepcheck(Type* fs_impl, struct inode* ip, __code next());                                                                            |
| 28               | __code iput_check(Type* fs_impl, struct inode* ip, __code next());                                                                                      |
| 29               | __code iput_inode_nolink(Type* fs_impl, struct inode* ip, __code next());                                                                               |
| 30 <sup>l</sup>  | __code readi_check_diskinode(Type* fs_impl,struct inode* ip, char* dst, uint n,                                                                         |
|                  | next(int ret, ));                                                                                                    |
| 31               | __code readi_loopcheck(Type* fs_impl, uint tot, uint m, char* dst, uint off, uint                                                                       |
|                  | $n, -$ code $next())$ ;                                                                                                    |
| 32               | __code readi_loop(Type* fs_impl, struct inode *ip, struct buf* bp, uint tot, uint                                                                       |
|                  | m, char* dst, uint off, uint n, $\angle$ -code next $(\dots)$ ;                                                                                         |
| $33$<br>34       | __code readi_noloop(Type* fs_impl, uint n, __code next(int ret, ));<br>__code writei_check_diskinode(Type* fs_impl,struct inode* ip, char* src, uint n, |
|                  | $\text{\_code}$ code next(int ret, ));                                                                                                    |
| 35               | __code writei_loopcheck(Type* fs_impl, uint tot, uint m, char* src, uint off,                                                                           |
|                  | uint $n, -$ code $next())$ ;                                                                                                    |
| 36               | __code writei_loop(Type* fs_impl, struct inode* ip, struct buf* bp, uint tot,                                                                           |
|                  | uint m, char* src, uint off, uint n, $\text{\_code}$ code next $(\dots)$ ;                                                                              |
| 37               | __code writei_noloop(Type* fs_impl, struct inode* ip, uint n, uint off, __code                                                                          |
|                  | next(int ret, ));                                                                                                    |
| 38               | __code dirlookup_loopcheck(Type* fs_impl, struct inode* dp, char* name, uint off,<br>uint* poff, dirent* de, $next())$ ;                                |
| 39               | __code dirlookup_loop(Type* fs_impl, struct inode* dp, char* name, uint off, uint                                                                       |
|                  | inum, uint* poff, dirent* de, __code next(int ret, ));                                                                                                  |
| 40               | __code dirlookup_noloop(Type* fs_impl, __code next(int ret, ));                                                                                         |
| 41               | __code dirlink_namecheck(Type* fs_impl, struct inode* ip, __code next(int ret,                                                                          |
|                  | $\ldots$ ):                                                                                                    |
| 42               | __code dirlink_loopcheck(Type* fs_impl, struct dirent* de, struct inode* dp, uint                                                                       |
|                  | off, $\text{\_code}$ $\text{\_code}$ next $(\dots))$ ;                                                                                                  |
| 43               | __code dirlink_loop(Type* fs_impl, struct dirent* de, struct inode* dp, uint off,                                                                       |
|                  | uint inum, $\angle$ code next $(\dots)$ ;                                                                                                    |
| 44               | __code dirlink_noloop(Type* fs_impl, struct dirent* de, struct inode* dp, uint<br>off, uint inum, char* name, $\frac{1}{2}$ code next(int ret, ));      |
|                  |                                                                                                    |

 $6.2:$  fs private

```
45 \begin{array}{c} \text{--code next}(\dots); \\ \text{46} \end{array}\text{\_code} code next2(\dots);47 } fs_impl;
```
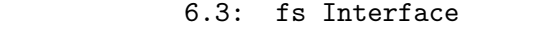

```
1 #include "types.h"
 2 \#include "defs.h"
  3 #include "param.h"
  4 #include "stat.h"
  5 #include "mmu.h"
 6 #include "proc.h"
  7 #include "spinlock.h"
 8 \nparallel#include "buf.h"<br>9 #include "fs.h"
    #include "fs.h"
10 #include "file.h"
11 #interface "Err.h"
12 #interface "fs.dg"
13
14 fs* createfs_impl(struct Context* cbc_context) {
15 struct fs* fs = new fs();<br>16 struct fs impl* fs impl =
16 struct fs_impl* fs_impl = new fs_impl();<br>17 fs->fs = (union Data*)fs_impl;
            fs \rightarrow fs = (union Data*)fs\_impl;18 fs_impl->fs_impl = NULL;<br>19 fs impl->sb = NULL:
19 fs_impl->sb = \text{NULL};<br>20 fs impl->ret = 0:
20 \begin{cases}\n 1.20 \\
 2.21\n \end{cases} fs_impl->dev = 0;
            fs\_imp1->dev = 0;22 \n<br>\n23 \n<br>\nfs_{impl}\rightarrow type = 0;<br>
fs_{impl}\rightarrow bp = NULL23 fs_impl->bp = NULL;<br>24 fs impl->dip = NULL
24 fs_impl->dip = NULL;<br>25 fs_impl->inum = 0;
25 fs\_impl->inum = 0;<br>26 fs\_imnl->dn = NIIII26 fs_impl->dp = NULL<br>27 fs impl->name = NUI
27 fs_impl->name = NULL;<br>28 fs_impl->off = 0;
28 fs_impl->off = 0;<br>29 fs_impl->poff = N
29 \n\begin{array}{l}\n29 \n\end{array} fs_impl->poff = NULL;<br>
30 \n\begin{array}{l}\n32 \n\end{array} fs impl->de = NULL;
30 \begin{array}{c} \text{fs\_imp1} > \text{de} = \text{NULL};\\ \text{fs\_imp1} > \text{tot} = 0; \end{array}fs\_impl ->tot = 0;
32 \quad \text{fs\_impl} \rightarrow m = 0;<br>33 \quad \text{fs\_impl} \rightarrow \text{dst} =33 \n\begin{cases}\n 1 \n\text{ s } \n\text{ s } \n\text{\begin{cases} 34 \\ 35 \end{cases} fs_impl->n = 0;<br>fs_impl->src =
\begin{array}{ll} 35 & \text{fs\_impl->src = NULL;} \\ 36 & \text{fs } \text{impl->allowinode} \end{array}36 fs_impl->allocinode = C_allocinode;<br>37 fs_impl->allocinode_loop = C_alloci
37 fs_impl->allocinode_loop = C_allocinode_loop;<br>38 fs impl->allocinode loopcheck = C allocinode
38 fs_impl->allocinode_loopcheck = C_allocinode_loopcheck;<br>39 fs_impl->allocinode_noloop = C_allocinode_noloop:
39 fs_impl->allocinode_noloop = C_allocinode_noloop;<br>40 fs impl->lockinode1 = C lockinode1;
40 fs_impl->lockinode1 = C_lockinode1;<br>41 fs_impl->lockinode2 = C_llockinode2;
            41 fs_impl->lockinode2 = C_lockinode2;
42 fs_impl->lockinode_sleepcheck = C_llockinode_sleepcheck;<br>43 fs_impl->iput_check = C_liput_check;
43 fs_impl->iput_check = C_iput_check;<br>44 fs_impl->iput_inode_nolink = C_iput
44 fs_impl->iput_inode_nolink = C_iput_inode_nolink;<br>45 fs_impl->readi_check_diskinode = C_readi_check_di
45 fs_impl->readi_check_diskinode = C_readi_check_diskinode;<br>46 fs_impl->readi_loopcheck = C readi_loopcheck:
46 fs_impl->readi_loopcheck = C_readi_loopcheck;<br>47 fs_impl->readi_loop = C readi_loop:
47 fs_impl->readi_loop = C_readi_loop;<br>48 fs_impl->readi_noloop = C_readi_nol
48 fs_impl->readi_noloop = C_readi_noloop;<br>49 fs_impl->writei_check_diskinode = C wri
49 fs_impl->writei_check_diskinode = C_writei_check_diskinode;<br>fs impl->writei loopcheck = C writei loopcheck;
            fs\_impl->writei_loopcheck = C\_writei\_loopcheck;
51 fs_impl->writei_loop = C_writei_loop;<br>52 fs impl->writei noloop = C writei nol
            fs\_impl \rightarrow writei\_noloop = C\_writei\_noloop;53 fs_impl->dirlookup_loopcheck = C_dirlookup_loopcheck;<br>54 fs_impl->dirlookup_loop = C_dirlookup_loop;
54 fs_impl->dirlookup_loop = C_dirlookup_loop;<br>55 fs_impl->dirlookup_noloop = C_dirlookup_nol
55 fs_impl->dirlookup_noloop = C_dirlookup_noloop;<br>56 fs_impl->dirlink_namecheck = C_dirlink_namechec
56 fs_impl->dirlink_namecheck = C_dirlink_namecheck;<br>57 fs_impl->dirlink_loopcheck = C_dirlink_loopcheck;
57 fs_impl->dirlink_loopcheck = C_ddirlink_loopcheck;<br>58 fs impl->dirlink loop = C_d dirlink loop:
58 fs_impl->dirlink_loop = C_dirlink_loop;<br>59 fs_impl->dirlink_noloop = C_dirlink_nol
            59 fs_impl->dirlink_noloop = C_dirlink_noloop;
```

```
60 fs->readsb = C_readsbfs_impl;<br>61 fs->iinit = C_iinitfs_impl;
 61 \left\{\n \begin{array}{ll}\n 61 & \text{fs}-\text{5} \\
 62 & \text{fs}-\text{5}\n \end{array}\n \right.\n = C_{{\text{inits}}-{\text{min}}}62 fs->ialloc = C_iallocfs_impl;<br>63 fs->iupdate = C_iupdatefs_imp
          fs \rightarrow iupdate = C_iupdatefs\_impl;64 fs->idup = C_idupfs_impl;<br>65 fs->ilock = C_ilockfs_imp
          fs \rightarrow ilock = \bar{C}_ilockfs\_impl;66 fs->iunlock = C_iiunlockfs_impl;<br>67 fs->iput = C iputfs impl:
          fs \rightarrow \text{iput} = C_i \text{putfs\_impl};68 fs->iunlockput = C_iunlockputfs_impl;<br>69 fs->stati = C_statifs_impl;
 69 fs->stati = C_statifs_impl;<br>
70 fs->readi = C_readifs_impl;
 70 fs->readi = C_readifs_impl;<br>71 fs->writei = C_writeifs_imp
 71 fs->writei = C_writeifs_impl;<br>72 fs->namecmp = C_namecmpfs_imp
 72 fs->namecmp = C_namecmpfs_impl;<br>73 fs->dirlookup = C_dirlookupfs_i
          fs \rightarrowdirlookup = C_dirlookupfs_impl;
 74 fs->dirlink = C_dirlinkfs_impl;<br>75 fs->namei = C_nameifs_impl;
 75 fs->namei = C_nameifs_impl;<br>76 fs->nameiparent = C_nameipa
 76 fs->nameiparent = C_nameiparentfs_impl;<br>77 return fs;
          return fs;
 78 }
 79
 80 typedef struct superblock superblock;
 81 __code readsbfs_impl(struct fs_impl* fs, uint dev, struct superblock* sb, __code
          next(...)) { //:skip
 82
 83 struct buf* bp;
 84
 85 bp = bread(dev, 1);<br>86 memmove(sb, bp->dat
          memmove(sb, bp->data, sizeof(*sb));
 87 brelse(bp);
 88
 89 goto next(\ldots);90 }
 91
 92 struct {
 93 struct spinlock lock;<br>94 struct inode inode MI
          struct inode inode [NINODE];
 95 } icache;
 96
 97 __code iinitfs_impl(struct fs_impl* fs, __code next(...)) {
 98
 99 initlock(&icache.lock, "icache");
100
101 goto next(\ldots);102 }
103
104 __code iallocfs_impl(struct fs_impl* fs, uint dev, short type, __code next(...)) {
105 goto allocinode(fs, dev, sb, next(\ldots));
106 }
107
108 __code iupdatefs_impl(struct fs_impl* fs, struct inode* ip, __code next(...)) {
\frac{109}{110}110 struct buf *bp;<br>
111 struct dinode *
          struct dinode *dip;
112
113 bp = bread(ip->dev, IBLOCK(ip->inum));
114
115 dip = (struct dinode*) bp->data + ip->inum % IPB;
116 \text{dip}\text{-}\text{type} = \text{ip}\text{-}\text{type};117 dip->major = ip->major;<br>
118 dip->minor = ip->minor:
118 \text{dip-}>minor = ip->minor;<br>119 \text{dip-}>nlink = ip->nlink;
119 \text{dip}-\text{lnink} = \text{ip}-\text{lnink};<br>
120 \text{dip}-\text{size} = \text{ip}-\text{size};dip\rightarrow size = ip\rightarrow size;121
122 memmove(dip->addrs, ip->addrs, sizeof(ip->addrs));<br>123 1og_write(bp);
          log_write(bp);
124 brelse(bp);
```

```
\begin{array}{c} 125 \\ 126 \end{array}goto next(...);127 }
128
129 __code idupfs_impl(struct fs_impl* fs, struct inode* ip, __code next(...)) {
130
131 acquire(&icache.lock);
\begin{array}{cc} 132 \\ 133 \end{array} ip->ref++;<br>release(&i
        release(&icache.lock);
134
135 goto next(ip, \ldots);
136
137 }
138
139 __code ilockfs_impl(struct fs_impl* fs, struct inode* ip, __code next(...)) {
140
141 goto lockinode1(fs, ip, bp, dip, next(...));
142 }
143
144 __code iunlockfs_impl(struct fs_impl* fs, struct inode* ip, __code next(...)) {
145
146 if (ip == 0 || !(ip->flags & I_BUSY) || ip->ref < 1) {<br>
147 char* msg = "iunlock";
           char* msg = "iunlock";
148 struct Err* err = createKernelError(&proc->cbc_context);
149 Gearef(cbc_context, Err)->msg = msg;
150 goto meta(cbc_context, err->panic);<br>151 }
151 }
152
153 acquire(&icache.lock);
154 ip->flags k = 7_BUSY;<br>155 wakeup(ip);
155 wakeup(\overline{ip});<br>
156 release(\&ic
       release(&icache.lock);
157
158 goto next(...);159 }
160
161 _code iputfs_impl(struct fs_impl* fs, struct inode* ip, __code next(...)) {
162 if (next == \tilde{C}_\text{inputfs\_imp1}) {<br>163 next = fs->next2;
        next = fs->next2;\frac{164}{165}goto iput_{\text{check}}(fs, ip, next(...));166 }
167
168 __code iunlockputfs_impl(struct fs_impl* fs, struct inode* ip, __code next(...)) {
169 fs->next2 = next;
170 goto iunlockfs_impl(ip, fs->iput, ...);
171 }
172
173 typedef struct stat stat;
174 __code statifs_impl(struct fs_impl* fs , struct inode* ip, struct stat* st, __code
        next(...)) { //:skip
175 st-\lambda e v = ip-\lambda e v;<br>176 st-\lambda ino = ip-\lambda inum
       st\text{-}\text{sino} = \text{i}p\text{-}\text{sinum};177 st->type = ip->type;
178 st->nlink = ip->nlink;
179 st-\text{size} = ip-\text{size};<br>180 goto next(...);
        goto next(...);181 }
182
183 __code readifs_impl(struct fs_impl* fs, struct inode* ip, char* dst, uint off, uint
        tot, uint n, __code next(int ret, ...)) {
184 if (ip->type == T_DEV) {
185 goto readi_check_diskinode(fs, ip, dst, n, next(...));<br>186 }
186
187
188 if (off > ip->size || off + n < off) {
```

```
\begin{array}{rcl} 189 \\ 190 \end{array} ret = -1;
        goto next(ret, ...);
191 }
192
193 if (off + n > ip->size) {<br>
n = ib \rightarrow size - off:
            n = ip-> size - off;195 }
196 Gearef(cbc_context, fs)->tot = 0;<br>197 goto readi_loopcheck(fs, tot, m,
        goto readi_loopcheck(fs, tot, m, dst, off, n, next(...));
198 }
199
200 __ code writeifs_impl(struct fs_impl* fs, struct inode* ip, char* src, uint off, uint
          tot, uint n, __code next(int ret, ...)) {
201 if (ip \rightarrow type = T_DEV) {<br>202 eoto writei check dis
        goto writei_check_diskinode(fs, ip, src, n, next(...));<br>}
203 }
204
205 if (off > ip->size || off + n < off) {
206 ret = -1;
\begin{array}{c} 207 \\ 208 \end{array} goto next(ret, ...);
208 }
209
210 if (off + n > MAXFILE * BSIZE) {
211 ret = -1;
\begin{array}{ccc} 212 \\ 213 \end{array} goto next(ret, ...);
213 }
214 Gearef(cbc_context, fs)->tot = 0;
215 goto writei_loopcheck(fs, tot, m, src, off, n, next(\ldots));
216}
217
218
219 __code namecmpfs_impl(struct fs_impl* fs, const char* s, const char* t, __code next(
        int strncmp_val, ...)) {
220 strncmp_val = strncmp(s, t, DIRSIZ);
221 goto next(strncmp_val, ...);
222 }
223
224 __code dirlookupfs_impl(struct fs_impl* fs, struct inode* dp, char* name, uint off,
        uint* poff, dirent* de, __code next(...)) { //:skip
225 if (dp->type != T_DIR) {<br>226 char* msg = "dirlooku
           char* msg = "dirlookup<sub>u</sub>not<sub>u</sub>DIR";
227 struct Err* err = createKernelError(&proc->cbc_context);<br>228 Gearef(cbc_context, Err)->msg = msg;
           Search(cbc_countext, Err)-\text{msg} = msg;229 goto meta(cbc_context, err->panic);<br>230 }
230 }
231 Gearef(cbc_context, fs)->off = 0;<br>232 goto dirlookup_loopcheck(fs, dp,
        goto dirlookup_loopcheck(fs, dp, name, off, poff, de, next(...));
233 }
234
235 __code dirlinkfs_impl(struct fs_impl* fs, struct inode* ip, struct dirent* de,
        struct inode* dp, char* name, uint off, uint inum, __code next(...)) { //:skip
236 if (\text{ip} = \text{dirlookup}(dp, name, 0)) := 0) {<br>237 \text{goto dirlink namecheck}(fs, ip, next).goto dirlink_namecheck(fs, ip, next(...));
238 }
        Gearef(cbc_context, fs)-\text{of } f = 0;
240 goto dirlink_loopcheck(fs, de, dp, off, next(...));
241 }
242
243 static struct inode* iget (uint dev, uint inum)
\begin{array}{c} 244 \\ 245 \end{array} {
        struct inode *ip, *empty;
246
247 acquire(&icache.lock);
248
249 empty = 0;
250
```

```
251 for (ip = &icache.inode[0]; ip < &icache.inode[NINODE]; ip++) {<br>
252 if (ip->ref > 0 & & ip->dev == dev & & ip->inum == inum) {
252 if (ip->ref > 0 && ip->dev == dev && ip->inum == inum) {<br>253 ip->ref++;
253 ip->ref++;<br>254 release(&i
                        release(&icache.lock);
\begin{array}{c} 255 \\ 256 \end{array} return ip;
256 }
257
258 if (empty == 0 && ip->ref == 0) { // Remember empty slot.
                 empty = ip;\begin{array}{c|c}\n 260 & \rightarrow \\
 261 & \rightarrow\n \end{array}\frac{261}{262}262 if (empty == 0) {
263 panic("iget:\_no \sqcup \texttt{inodes"});
264 }
265
\begin{array}{rcl} 266 & \text{ip} = \text{empty}; \\ 267 & \text{ip} - \text{2dev} = d \end{array}ip->dev = dev;
268 ip->inum = inum;<br>269 ip->ref = 1;
\begin{array}{c|c}\n 269 & \text{ip}\rightarrow \text{ref} = 1; \\
 270 & \text{ip}\rightarrow \text{flags} =\n \end{array}\begin{array}{cc} 270 & \text{ip->flags} = 0; \\ 271 & \text{release(kicach)} \end{array}release(&icache.lock);
272
273 return ip;
274 }
275
276 static char* skipelem (char *path, char *name)
277 \mid \{\begin{array}{c|c}\n 278 & \text{char} & \text{*s;} \\
 279 & \text{int len};\n \end{array}int len;
280
281 while (*path == '/') {<br>282 path + +:
           path++;283 }
284
285 if (*path == 0) {
\begin{array}{c} 286 \\ 287 \end{array} return 0;
287 }
288
289 s = path;
290
291 while (*path != \frac{1}{2} /' && *path != 0) {<br>292 path++:
           \sum_{i=1}^{p}293 }
294
295 len = path - s;
296
297 \quad \text{if (len >= DIRSIZ)} {<br>
298 \quad \text{memmove (name, s)}298 memmove(name, s, DIRSIZ);<br>299 } else {
\begin{array}{c} 299 \\ 300 \end{array} } else {
                 memmove(name, s, len);
\begin{array}{c} 301 \\ 302 \end{array} name [len] = 0;
302 }
303
304 while (*path == '/') {<br>305 path++;
            path++;306
307
308 return path;
309 }
310
311
312 static struct inode* namex (char *path, int nameiparent, char *name)
\begin{array}{c} 313 \\ 314 \end{array} {
           struct inode *ip, *next;
315
316 if (*path == '/') {
```

```
317 ip = iget(ROOTDEV, ROOTINO);<br>318 } else {
\begin{array}{c|c}\n 318 & \text{ } \text{else } \{319\} \\
 \hline\n 319\n \end{array}ip = idup(proc->cwd);320 }
321
322 while ((path = skipelem(path, name)) != 0) {<br>323 ilock(ip);
               ilock(ip);324
325 if (ip-type != T_DIR) {<br>326 iunlockput(ip):
\begin{array}{c|c}\n 326 \\
 327 \\
 \end{array} iunlockput(ip);
               return 0;<br>}
328 }
329
330 if (nameiparent && *path == '\0') {<br>331 iunlock(ip);
                     iunlock(ip);
\begin{array}{c} 332 \\ 333 \end{array} return ip;
333 }
334
335 if ((next = dirlookup(ip, name, 0)) == 0) {<br>336 iunlockput(ip):
336 iunlockput(ip);<br>337 return 0;
               return \overline{0};
338 }
339
340 iunlockput(ip);<br>341 ip = next;
          ip = next;342 }
343
\begin{array}{c|c} 344 & \text{if (nameiparent)} \{345 & \text{iput(ip)}\} \end{array}\begin{array}{c|c}\n 345 \\
 346\n \end{array} iput(ip);
          return 0;<br>}
347 }
348
          return ip;
350 }
351
352 __code nameifs_impl(struct fs_impl* fs, char* path, __code next(int namex_val, ...))
            \overline{f}353 char name [DIRSIZ];<br>354 namex_val = namex(
354 namex_val = namex(path, 0, name);<br>355 goto next(namex_val, ...);
          goto next(namex_val, ...);
356 }
357
358 __code nameiparentfs_impl(struct fs_impl* fs, char* path, char* name, __code next(
          int namex_val, \ldots) {
359
360 namex_val = namex(path, 1, name);<br>361 goto next(namex_val, ...);
          goto next(namex_val, ...);362
363 }
```
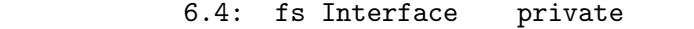

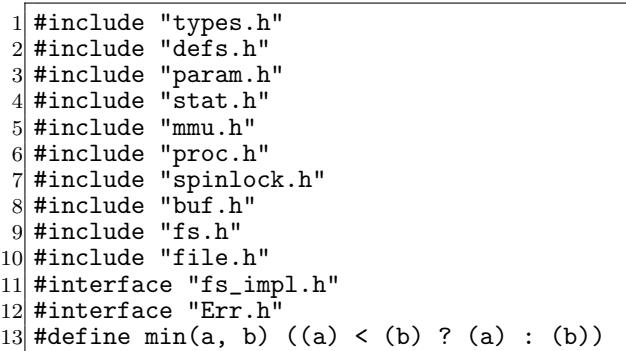

```
14
15 /*
16 fs_impl* createfs_impl2();
17 */
18
19 \Big| __code allocinode(struct fs_impl* fs_impl, uint dev, struct superblock* sb, __code
       next(...)){ //:skip
20
\begin{array}{cc} 21 \\ 22 \end{array} readsb(dev, sb);<br>\begin{array}{cc} 22 \\ 22 \end{array} Gearef(cbc conte
22 Gearef(cbc_context, fs_impl)->inum = 1;<br>23 goto allocinode loopcheck(fs_impl,_inum
       goto allocinode_loopcheck(fs_impl, inum, dev, sb, bp, dip, next(...));
24
25 }
26
27 typedef struct buf buf;
28 typedef struct dinode dinode;
29
30 __code allocinode_loopcheck(struct fs_impl* fs_impl, uint inum, uint dev, struct
       superblock* sb, struct buf* bp, struct dinode* dip, __code next(...)){ //:skip
31 if( inum < sb->ninodes){
       goto allocinode_loop(fs_impl, inum, dev, type, sb, bp, dip, next(...));
\frac{33}{34}34 char* msg = "failed<sub>L</sub>allocinode...";<br>35 struct Err* err = createKernelError
       struct Err* err = createKernelError(&proc->cbc_context);
36 Gearef(cbc_context, Err)->msg = msg;<br>37 goto meta(cbc_context, err->panic):
       goto meta(cbc_context, err->panic);
38
39 }
40
41 __ code allocinode_loop(struct fs_impl* fs_impl, uint inum, uint dev, short type,
       struct superblock* sb, struct buf* bp, struct dinode* dip, __code next(...)){ //:
       skip
|42| bp = bread(dev, IBLOCK(inum));
43 dip = (struct dinode*) bp->data + inum % IPB;
44 if \text{dip}\rightarrow \text{type} = 0 {
45 goto allocinode_noloop(fs_impl, inum, dev, sb, bp, dip, next(...));
46 }
47
48 brelse(bp);
\begin{array}{cc} 49 \\ 50 \end{array} inum++;
       goto allocinode_loopcheck(fs_impl, inum, dev, type, sb, bp, dip, next(...));
51}
52
53 struct {
54 struct spinlock lock;
55 struct inode inode [NINODE];
56} icache;
57
58 static struct inode* iget (uint dev, uint inum) 59f\begin{array}{c} 59 \\ 60 \end{array}struct inode *ip, *empty;
61
62 acquire(&icache.lock);
63
64 empty = 0;
65
66 for (ip = &icache.inode[0]; ip < &icache.inode[NINODE]; ip++) {
67 if (ip-\text{er } > 0 && ip->dev == dev && ip->inum == inum) {<br>68 ip->ref++;
                ip->ref++;
69 release(&icache.lock);<br>70 return ip:
           return ip;<br>}
71 }
72
73 if (empty == 0 && ip->ref == 0) { // Remember empty slot.<br>
74 empty = ip:
           empty = ip;75 }
```

```
76 }
 77
 78 if (empty == 0) {<br>
79 panic("iget:
          79 panic("iget:␣no␣inodes");
 80 }
 81
 \begin{array}{ll} 82 & \text{ip} = \text{empty}; \\ 83 & \text{ip} - \text{2dev} = d \end{array}\begin{array}{lll} 83 & \text{ip}-\text{2dev} = \text{dev}; \\ 84 & \text{ip}-\text{2inum} = \text{inv}. \end{array}\begin{array}{lll} 84 & \text{ip--}\times \text{inum} = \text{inum}; \\ 85 & \text{ip--}\times \text{ref} = 1: \end{array}\begin{array}{lll} 85 & \text{ip} \text{-}\text{ref} = 1; \\ 86 & \text{ip} \text{-}\text{}\text{-}\text{flags} = \end{array}\begin{array}{lll} 86 & \text{ip->flags} = 0; \\ 87 & \text{release(kicach)} \end{array}release(&icache.lock);
 88
 89 return ip;
 90 \vert }
 91
 92 __code allocinode_noloop(struct fs_impl* fs_impl, uint inum, uint dev, short type,
          struct superblock* sb, struct buf* bp, struct dinode* dip, __code next(int ret,
           ...)){ //:skip
 93
 94 memset(dip, 0, sizeof(*dip));<br>
95 dip->type = type;
 95 dip->type = type;<br>96 log\_write(bp);
 \begin{array}{cc} 96 & \text{log\_write(bp)}; \\ 97 & \text{break(b)}; \end{array}brelse(bp);
 98
99 ret = iget(dev, inum);<br>100 goto next(ret, ...);
          goto next(ret, \ldots);101
102 }
103
104 __code lockinode1(struct fs_impl* fs_impl, struct inode* ip, struct buf* bp, struct
          dinode* dip, __code next(...)){ //:skip
105
106 if (ip == 0 || ip->ref < 1) {
107 char* msg = "ilock";108 struct Err* err = createKernelError(&proc->cbc_context);<br>109 Gearef(cbc_context, Err)->msg = msg;
              Search(cbc_countext, Err)-\text{msg} = msg;110 goto meta(cbc_context, err->panic);<br>111 }
\begin{array}{c} 111 \\ 112 \end{array}acquire(&icache.lock);
113
114 goto lockinode_sleepcheck(fs_impl, ip, next(...));
115
116 }
117
118
119 __code lockinode2(struct fs_impl* fs_impl, struct inode* ip, struct buf* bp, struct
          dinode* dip, __code next(...)){ //:skip
120
121 ip->flags |= I_BUSY;<br>122 release(&icache.lock
          release(&icache.lock);
\begin{array}{c} 123 \\ 124 \end{array}124 if (!(ip->flags & I_VALID)) {<br>125 bp = bread(ip->dev. IBLOCK
                bp = bread(ip->dev, IBLOCK(ip->inum));126
127 dip = (struct dinode*) bp->data + ip->inum % IPB;<br>
128 ip->type = dip->type;
                ip->type = dip->type;
129 ip->major = dip->major;<br>130 ip->minor = dip->minor;
                ip->minor = dip->minor;
131 ip-\n 2nlink = dip-\n 2nlink;<br>
132 ip-\n 2size = dip-\n 2size;ip\rightarrow size = dip\rightarrow size;133
134 memmove(ip->addrs, dip->addrs, sizeof(ip->addrs));
135 brelse(bp);
136 ip \rightarrow flags |= I_VALID;
137
```

```
138 if (ip-&gt;type == 0) {\n<br>\n139} \n   char* msg = "ilc139 char* msg = "ilock:
_no_type";<br>
140 struct Err* err = createKerne
140 struct Err* err = createXernelError(&proc->cbc_context);<br>141 Gearef(cbc_context, Err)->msg = msg;
                    Search(cbc_countext, Err)-\text{msg} = msg;142 goto meta(cbc_context, err->panic);<br>143 }
\begin{array}{c} 143 \\ 144 \end{array}144 }
145 goto next(...);146}
147 __code lockinode_sleepcheck(struct fs_impl* fs_impl, struct inode* ip, __code next
         \ldots) {
148 if(ip->flags & I_BUSY){<br>149 sleep(ip, &icache.lo
              sleep(ip, &icache.lock);
150 goto lockinode_sleepcheck(fs_impl, ip, next(...));<br>151 }
151 }
152 goto lockinode2(fs_impl, ip, bp, dip, next(...));
153 }
154
155 _code iput_check(struct fs_impl* fs_impl, struct inode* ip, _code next(...)){
156 acquire(\&icache.lock);<br>157 if (ip->ref == 1 & (i
         if (ip->ref == 1 \& (ip->flags \& I_VALID) \& ip->nlink == 0) {
158 goto iput_inode_nolink(fs_impl, ip, next(...));<br>159 }
159 }
\begin{array}{cc} 160 & \text{ip}\text{-}\text{ref}\text{-};\\ 161 & \text{release}(\&\text{i}) \end{array}release(&icache.lock);
162 goto next(...);163
164 }
165
166 static void bfree (int dev, uint b)
\frac{167}{168} {
168 struct buf *bp;<br>169 struct superblo
169 struct superblock sb;<br>170 int bi. m:
         int bi, m;
171
172 readsb(dev, ksb);<br>173 bp = bread(dev, B
         bp = bread(dev, BBLOCK(b, sb.ninodes));
174 \vec{b}i = b % BPB;<br>175 \vec{m} = 1 << (bi
         m = 1 << (bi \% 8);
176
177 if (\text{bp} ->data[bi / 8] & m) == 0) {
178 panic("freeing<sub>□</sub>free<sub>□</sub>block");<br>179 }
179
180
181 bp->data[bi / 8] &= m;\begin{array}{cc} 182 \\ 183 \end{array} log_write(bp);
         \overline{\text{brelse}}(bp);
184 }
185
186
187 static void itrunc (struct inode *ip)
\frac{188}{189} {
189 int i, j;
190 struct buf *bp;
191 uint *a;192
193 for (i = 0; i < NDIRECT; i++) {
194 if (ip->addrs[i]) {<br>195 bfree(ip->dev. i
                  bfree(ip->dev, ip->addrs[i]);
196 ip->addrs[i] = 0;<br>197 }
\begin{array}{c} 197 \\ 198 \end{array} }
198
199
200 if (ip->addrs[NDIRECT]) {<br>201 bp = bread(ip->dev, ip
             \bar{p} = bread(ip->dev, ip->addrs[NDIRECT]);
202 a = (uint*) bp->data;
```

```
203
204 for (j = 0; j < NINDIRECT; j ++) {<br>
205 if (a[j]) {
\begin{array}{c|c} 205 & \text{if (a[j])} & \text{f} \\ 206 & \text{bfree(i)} \end{array}bfree(ip->dev, a[j]);<br>}
\begin{array}{c} 207 \\ 208 \end{array} }
208 }
209
\begin{array}{cc} 210 \\ 211 \end{array} brelse(bp);<br>bfree(ip->d
211 bfree(ip->dev, ip->addrs[NDIRECT]);<br>212 ip->addrs[NDIRECT] = 0:
          ip->addrs[NDIRECT] = 0;
213 }
214
\begin{cases} 215 \\ 216 \end{cases} ip->size = 0;<br>216 iupdate(ip):
          iupdate(ip);
217 }
218
219 __code iput_inode_nolink(struct fs_impl* fs_impl, struct inode* ip, __code next(...)
          \rightarrow220
\left| \begin{array}{c} 221 \end{array} \right| if (ip->flags & I_BUSY) {
222 char* msg = "iput_bbusy";
223 struct Err* err = createKernelError(kproc->cbc\_context);<br>224 Gearef (cbc context, Err)->msg = msg;
               Gearef(cbc_context, Err)->msg = msg;
225 goto meta(cbc_context, err->panic);<br>226 }
226 }
227
228 ip->flags | = I_BUSY;229 release(&icache.lock);
230 itrunc(ip);
\begin{cases} 231 \\ 232 \end{cases} ip->type = 0;<br>
iupdate(ip);
          iupdate(ip);
\begin{array}{c} 233 \\ 234 \end{array}acquire(&icache.lock);
235 ip->flags = 0;
236 wakeup(ip);
237 goto next(...);238 }
239
240 __code readi_check_diskinode(struct fs_impl* fs_impl,struct inode* ip, char* dst,
          uint n, \angle-code next(int ret, ...)){
241 if (ip->major < 0 || ip->major >= NDEV || !devsw[ip->major].read) {
\begin{array}{c|c}\n 242 \\
 243\n \end{array} ret = -1;
          goto next(ret, \dots);
244 }
245
246 ret = devsw[ip->major].read(ip, dst, n);<br>247 goto next(ret, ...);
          goto next(ret, \ldots);248 }
249
250 __code readi_loopcheck(struct fs_impl* fs_impl, uint tot, uint m, char* dst, uint
          off, uint n, \frac{1}{2} code next(...)){
\begin{array}{c|c}\n 251 & \text{if}(\text{tot} \leq n)\{ \\
 252 & \text{goto} \text{reac}\n\end{array}goto readi_loop(fs_impl, ip, bp, tot, m, dst, off, n, next(...));
\frac{253}{254}goto readi_noloop(fs_impl, next(...));
255 }
256
257 static void bzero (int dev, int bno)
\frac{258}{259} {
          struct buf *bp;
260
261 bp = bread(dev, bno);<br>262 memset(bp->data, 0, B
262 memset(bp->data, 0, BSIZE);<br>263 log_write(bp);
\begin{array}{cc} 263 & \text{log\_write}(\text{bp}); \\ 264 & \text{break}(\text{bp}); \end{array}brelse(bp);
265}
```

```
266
267 static uint balloc (uint dev)
\begin{array}{c} 268 \\ 269 \end{array} {
269 int b, bi, m;
270 struct buf *bp;
271 struct superblock sb;
\frac{272}{273}273 bp = 0;<br>274 readsb(
         readsb(dev, &sb);
275
276 for (b = 0; b < sb.size; b += BPB) {<br>277 bp = bread(dev, BBLOCK(b, sb.ninc
              bp = bread(dev, BBLOCK(b, sb.ninodes));
278
279 for (bi = 0; bi < BPB && b + bi < sb.size; bi++) {
280 m = 1 << (bi % 8);
281
282 if ((bp->data[bi / 8] & m) == 0) { // Is block free?
283 bp->data[bi / 8] |= m; // Mark block in use.
\begin{array}{c} 284 \\ 285 \end{array} log_write(bp);<br>285
\begin{array}{c} 285 \\ 286 \end{array} brelse(bp);<br>bzero(dev,
286 bzero(dev, b + bi);<br>287 return b + bi:
                   return \mathbf{b} + \mathbf{b}i;
\begin{array}{c} 288 \\ 289 \end{array} }
289 }
290
\begin{array}{c} 291 \\ 292 \end{array} brelse(bp);
292 }
293
294 panic("balloc:\text{Jout}_\text{U}of\text{Jblocks}");
295 }
296
297
298 static uint bmap (struct inode *ip, uint bn)
299 {
300 uint addr, *a;
301 struct buf *bp;
302
\begin{array}{c|c}\n 303 & \text{if (bn < NDIRECT) } \{ \\
 304 & \text{if (addr = ib-)}\n \end{array}304 if ((addr = ip->addrs[bn]) == 0) {<br>305 ip->addrs[bn] = addr = balloc(i
              ip-\text{address}[bn] = addr = balance(ip-\text{decay});306 }
307
\begin{array}{c} 308 \\ 309 \end{array} return addr;
309 }
310
311 bn = NDIRECT;
312
313 if (bn < NINDIRECT) {<br>314 if ((addr = ip->ad
              if ((addr = ip->address[NDIFF]) == 0) {
315 ip->addrs[NDIRECT] = addr = balloc(ip->dev);
316 }
317
318 bp = bread(ip->dev, addr);
319 a = (uint*) bp->data;
320
321 if ((addr = a[bn]) == 0) {<br>322 a[bn] = addr = balloc(i)a[bn] = addr = balance(ip-\text{dev};\begin{array}{c} 323 \\ 324 \end{array} log_write(bp);
324 }
325<br>326brelse(bp);
\begin{array}{cc} 327 \\ 328 \end{array} return addr;
328 }
329
330 panic("bmap:␣out␣of␣range");
331 }
```

```
333
334 __code readi_loop(struct fs_impl* fs_impl, struct inode* ip, struct buf* bp, uint
         tot, uint m, char* dst, uint off, uint n, __code next(...)){ //:skip
335 bp = bread(ip->dev, bmap(ip, off / BSIZE));
336 m = min(n - tot, BSIZE - off%BSIZE);
337 memmove(dst, bp->data + off % BSIZE, m);
\begin{array}{c|c}\n 338 & \text{break(bp)}; \\
 339 & \text{tot} & \text{+} = \text{m};\n \end{array}tot += m;
\begin{array}{c|c}\n 340 \\
 341\n \end{array} off += m;<br>
341 dst += m;\begin{array}{cc} 341 \\ 342 \end{array} dst \begin{array}{cc} +\text{= m}; \\ \text{goto read} \end{array}goto readi_loopcheck(fs_impl, tot, m, dst, off, n, next(...));
343 }
344
345 -code readi_noloop(struct fs_impl* fs_impl, uint n, __code next(int ret, ...)){<br>346 ret = n:
\begin{array}{cc} 346 \\ 347 \end{array} ret = n;
         goto next(ret, \ldots);348 }
349
350 __code writei_check_diskinode(struct fs_impl* fs_impl,struct inode* ip, char* src,
         uint n, \anglecode next(int ret, ...)){
351 if (ip->major < 0 || ip->major >= NDEV || !devsw[ip->major].write) {<br>252 ret = -1:
             ret = -1;\begin{array}{c} 353 \\ 354 \end{array} goto next(ret, ...);
354
355
356 ret = devsw[ip->major].write(ip, src, n);
\begin{array}{c} 357 \\ 358 \end{array} goto next(ret, ...);
358 }
359
360 __ code writei_loopcheck(struct fs_impl* fs_impl, uint tot, uint m, char* src, uint
         off, uint n, -code next(...)){
361 if(tot < n){
362 goto writei_loop(fs_impl, ip, bp, tot, m, src, off, n, next(...));
363 }
364 goto writei_noloop(fs_impl, next(...));
365 }
366
367 __ code writei_loop(struct fs_impl* fs_impl, struct inode* ip, struct buf* bp, uint
         tot, uint m, char* src, uint off, uint n, __code next(...)){ //:skip
368 bp = bread(ip->dev, bmap(ip, off / BSIZE));
369 m = min(n - tot, BSIZE - off%BSIZE);<br>370 memmove(bp->data + off % BSIZE, src.
        memmove(bp->data + off % BSIZE, src, m);\begin{array}{cc} 371 \\ 372 \end{array} log_write(bp);<br>372 brelse(bp):
        brelse(bp);
373 tot += m;<br>374 off += m;
        off += m;\begin{array}{c|c}\n 375 & \text{src } \text{+= m}; \\
 376 & \text{goto writ}\n \end{array}goto writei_loopcheck(fs_impl, tot, m, src, off, n, next(...));
377 }
378
379 __code writei_noloop(struct fs_impl* fs_impl, struct inode* ip, uint n, uint off,
           \text{\_code} next(int ret, ...)){
380 if (n > 0 & to off > ip->size) {<br>381 ip->size = off:
              ip\rightarrow size = off;\begin{array}{c} 382 \\ 383 \end{array} iupdate(ip);
383 }
\begin{array}{cc} 384 \\ 385 \end{array} ret = n;
         goto next(ret, \ldots);386 }
387 typedef struct dirent dirent;
388 __code dirlookup_loopcheck(struct fs_impl* fs_impl, struct inode* dp, char* name,
         uint off, uint* poff, dirent* de, __code next(...)){ //:skip
389 if(off < dp->size){<br>390 goto dirlookup_
         goto dirlookup_loop(fs_impl, dp, name, off, inum, poff, de, next(...));
391 }
```
332

```
392 goto dirlookup_noloop(fs_impl, next(...));
393 }
394
395 __code dirlookup_loop(struct fs_impl* fs_impl, struct inode* dp, char* name, uint
         off, uint inum, uint* poff, dirent* de, __code next(int ret, ...)){
396 if (readi(dp, (char*) \&de, off, sizeof(de)) != sizeof(de)) {
397 char* msg = "dirlink<sub>\sqcup</sub>read";
398 struct Err* err = createKernelError(&proc->cbc_context);<br>399 Gearef(cbc_context, Err)->msg = msg;
             Search(cbc_countext, Err)-\text{Imsg} = msg;400 goto meta(cbc_context, err->panic);<br>401 }
401 }
402
403 if (de->inum == 0) {
\begin{array}{c|c} 404 & \text{off } \text{+= } \text{sizeof}(\text{de}); \\ 405 & \text{goto } \text{dirlookup } \text{loo} \end{array}goto dirlookup_loopcheck(fs_impl, dp, name, poff, de, next(...));
406
407
408 if (namecmp(name, de->name) == 0) {
409 if (poff) {
410 \atop 411 \uparrow \uparrow411 }
412
413 inum = de->inum;414 ret = iget(dp - \lambda dev, inum);415 goto next(ret, ...);<br>416 }
416
417
418 off += sizeof(de):
419 goto dirlookup_loopcheck(fs_impl, dp, name, poff, de, next(...));
420 }
421
422 \big| -\text{code dirlookup-noloop}(\text{struct fs\_impl* fs\_impl}, \_, \_\_code(\text{int ret}, \dots)){<br>423 \big| -\text{ret} = 0:
        ret = 0;424 goto next(ret, ...);
425 }
426
427 __code dirlink_namecheck(struct fs_impl* fs_impl, struct inode* ip, __code next(int
        ret, ...)){
428 iput(ip);
\begin{array}{cc} 429 \\ 430 \end{array} ret = -1;
        goto next(ret, ...);
431 }
432
433 __code dirlink_loopcheck(struct fs_impl* fs_impl, struct dirent* de, struct inode*
        dp, uint off, __code next(...)){ //:skip
434 if(off \langle dp->\text{size}){
435 goto dirlink_loop(fs_impl, de, dp, off, inum, next(...));
\frac{436}{437}goto dirlink_noloop(fs_impl, de, dp, off, inum, name, next(...));438 }
439
440 __code dirlink_loop(struct fs_impl* fs_impl, struct dirent* de, struct inode* dp,
         uint off, uint inum, __code next(...)){ //:skip
441\vert \quad if (readi(dp, (char*) \&de, off, sizeof(de)) != sizeof(de)) {
442 char* msg = "dirlink
read";
443 struct Err* err = createKernelError(&proc->cbc_context);
444 Gearef(cbc_context, Err)->msg = msg;
445 goto meta(cbc_context, err->panic);<br>446 }
446
447
448 if (de->inum == 0) {<br>449 goto dirlink_nolo
        goto dirlink_noloop(fs_impl, de, dp, off, inum, name, next(...));
450 }
451
452 goto dirlink_loopcheck(fs_impl, de, dp, off + sizeof(de), next(...));
453 }
```

```
\begin{array}{c} 454 \\ 455 \end{array}^{455|} __code dirlink_noloop(struct fs_impl* fs_impl, struct dirent* de, struct inode* dp,
         uint off, uint inum, char* name, __code next(int ret, ...)){ //:skip
456 strncpy(de->name, name, DIRSIZ);
457 de->inum = inum;
458
459 if (writei(dp, (char*) &de, off, sizeof(de)) != sizeof(de)) {
460 char* msg = "dirlinkLread";
461 struct Err* err = createKernelError(&proc->cbc_context);
462 Gearef(cbc_context, Err)->msg = msg;<br>463 goto meta(cbc_context, err->panic);
        goto meta(cbc_context, err->panic);<br>}
\begin{array}{c} 464 \\ 465 \end{array}\begin{array}{cc} 465 & \text{ret} = 0; \\ 466 & \text{goto next} \end{array}goto next(ret, ...);
467 }
```